## AUDIT PROCESS IN C-OOT DIGITAL SWITCHING **SYSTEM**

Dissertation submitted to Jawaharlal Nehru University in partial fulfillment of requirements for the award of the degree of

## MASTER OF TECHNOLOGY

in

Computer Science and Technology

by

## SUNIL SINDWANI

School of Computer and System Sciences Jawaharlal Nehru University New Delhi April, 1989

 $\alpha^{\alpha}$ 

# **Certificate**

This work titled: **AUDIT PROCESS IN C-DOT DIGITAL SWITCHING SYSTEM**<br>has been carried out by Mr. Sunil Sindwani, a bonafide student of School of Computer and System Sciences, Jawaharlal Nehru University.

This work is original and has not been submitted so far in part or full for any degree or diploma in any other University or Institute.

 $\ell_{\text{area}}$   $\mathcal{V}^*$  $6 - 2 - 1$ 

SUNIL SINDWANI **Student** 

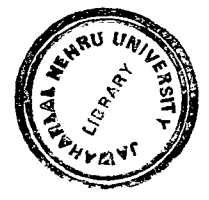

Prof. Karmeshu Supervisor SCSS, JNU.

 $\cdot$   $\cdot$   $\cdot$ Prof. B. S. Khurana Supervisor SCSS, JNU.

Prof. Karmeshu Dean, SCSS, JNU.

# **Abstract**

**Fault conditions, can be disastrous for any system, especially for systems which are required to work continuously. A public switching system falls under this category. It** forms the infrastructure required for communication systems and a fault in it can not be afforded. By introducing redundancy, systems can be designed, which can detect and recover from fault conditions. In such systems, duplicate copies of hardware is kept. One of them is always working. The other one is kept as stand-by. In the event of detection of fault in active unit, a smooth switch-over is performed from active to stand-by unit without disrupting any ongoing process. The switch-over is performed by recovery sub- system. The duplication, however, involves another vital factor- Availability of up-to-date data to stand-by unit, to be able to take over from active unit. Further, such a mechanism is also required to ensure consistency of global data present on different processors in a distributed processing environment.

The task of providing up-to-date data to stand-by unit is a complicated one. In an environment which supports distributed processing, in addition to fault tolerance, it becomes even more complicated. An obvious way of accomplishing this task can be -To update the data in stand-by unit, every time it is updated in active unit. However, there should be some kind of checking mechanism by which consistency in both sets of data can be ensured. Precisely, this is the task of AUDITS - To ensure the consistency of data by performing consistency checks ( audits ), routinely and on request on different sets of duplicated data.

Several factors affect the design of audits. Synchronization problems and also race

Ill

conditions, surface as different processes try to access same set of global data. Further, holes in data area (unused bytes) can lead to unmeaningful auditing. The audit process provides software support to distributed and fault tolerant computing environment but at the same time it loads the system. A suitable compromise between extent of support and load generated should also be worked out.

This thesis describes various aspects of, design and implementation of audits in C-DOT Digital Switching System. The work was carried out at C-DOT and successfully implemented.

t\'

# **Contents**

**Certificate** Abstract Preface 0 . I . iii . viii

## **Chapter 1**

#### <u>ਦਿੱਤ ਹਨ</u> <u>s je prijekla za pr</u>

C-OOT Digital Switching System 1.1 Hardware Architecture 1.1.1 Basic Modules- 1 1.1.1.1 Base Module - 2 1.1.1.2 Administrative Module - 2 1.1.1.3 Central Module - 2 1.1.1.4lnput Output Processor - 3 1.1.2 Switching System Configurations- 4 1.1.2.1 Single Base Module ( SBM ) - 4 1.1.2.2 Multi Base Module ( MBM ) - 4 1.2 Software Architecture 1 .2. 1 Overview - 4 1.2.2 Sub Systems Integration - 5 1.2.2.1 Inter Process Communication - 6  $\ldots$  1 1 ..... 4 . . ... 6

1 .3 Development Environment

v

## 1.3.1 Why UNIX and 'C'- 7

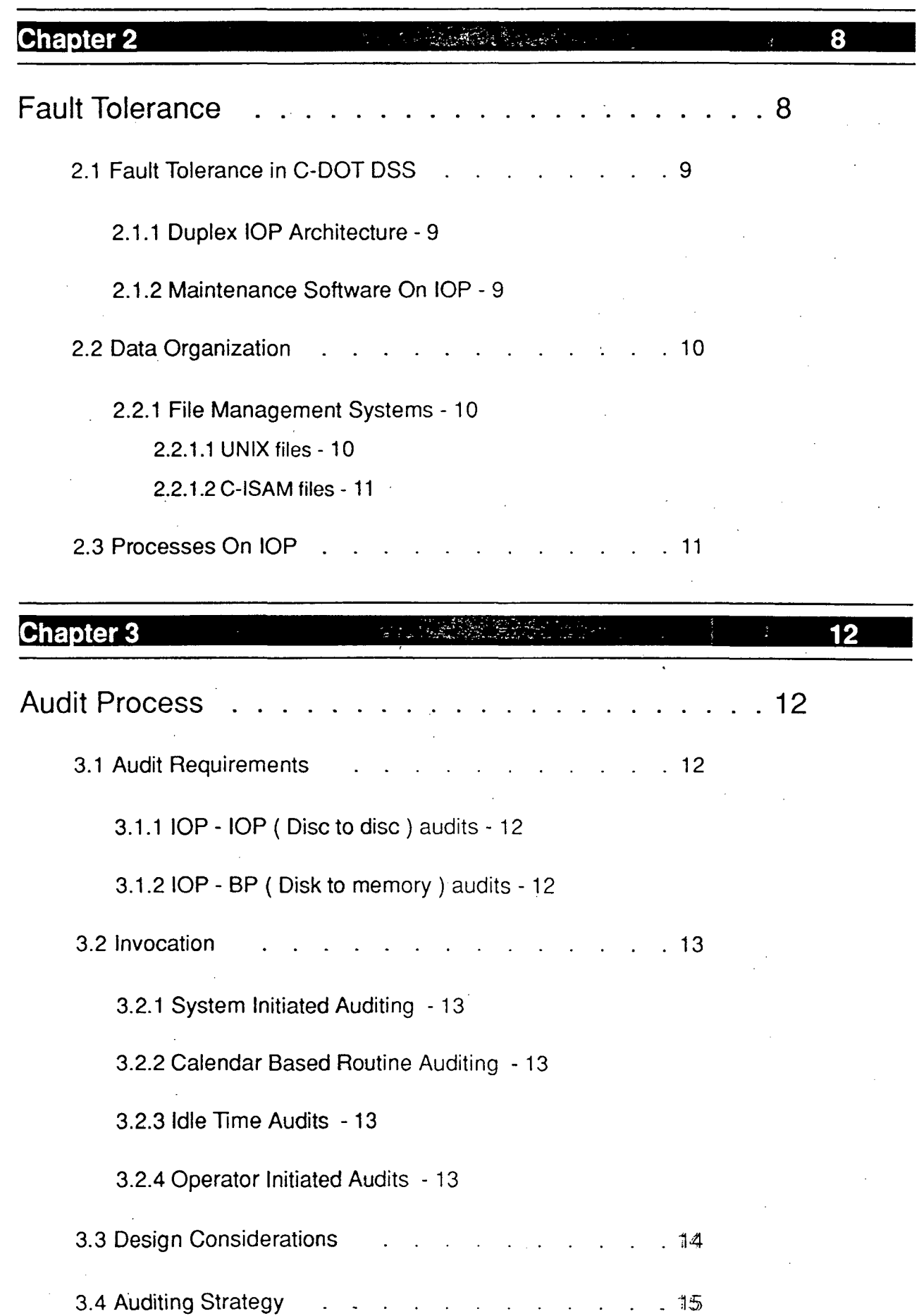

 $\ddot{\phantom{a}}$  $\ddot{\phantom{1}}$   $\mathcal{A}$  $\ddot{\phantom{a}}$  $\ddot{\phantom{a}}$ 

 $\sim$  $\sim$ 

 $\ddot{\phantom{a}}$ 

3.4.1 IOP - IOP Audits - 15

3.4.1.1 File Level - 15

3.4.1.2 Record Level - 16

3.402 lOP - BP Audits - 17

3.4.2.1 Single Base Module - 17

3.4.2.2 Multi Base Module - 17

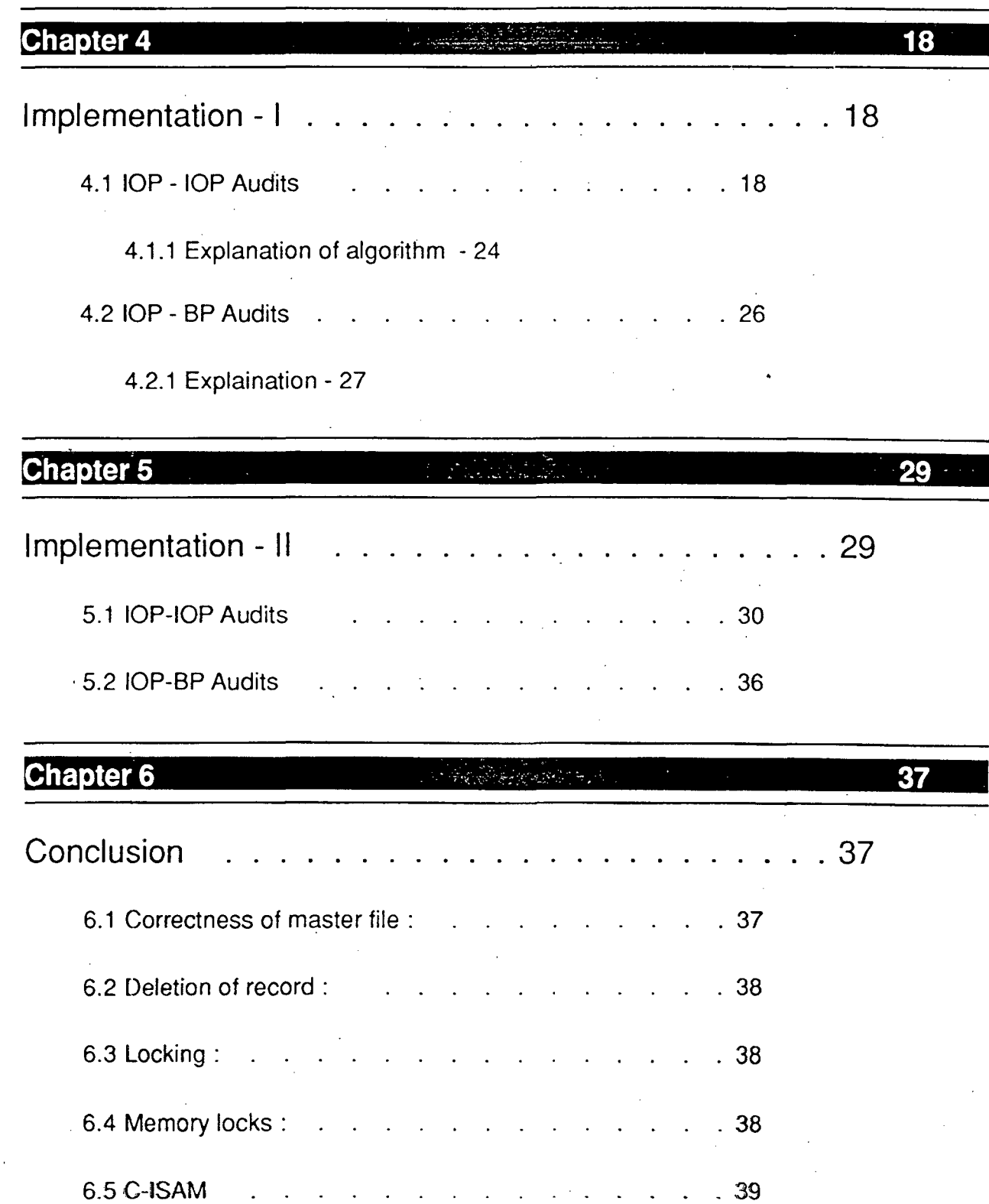

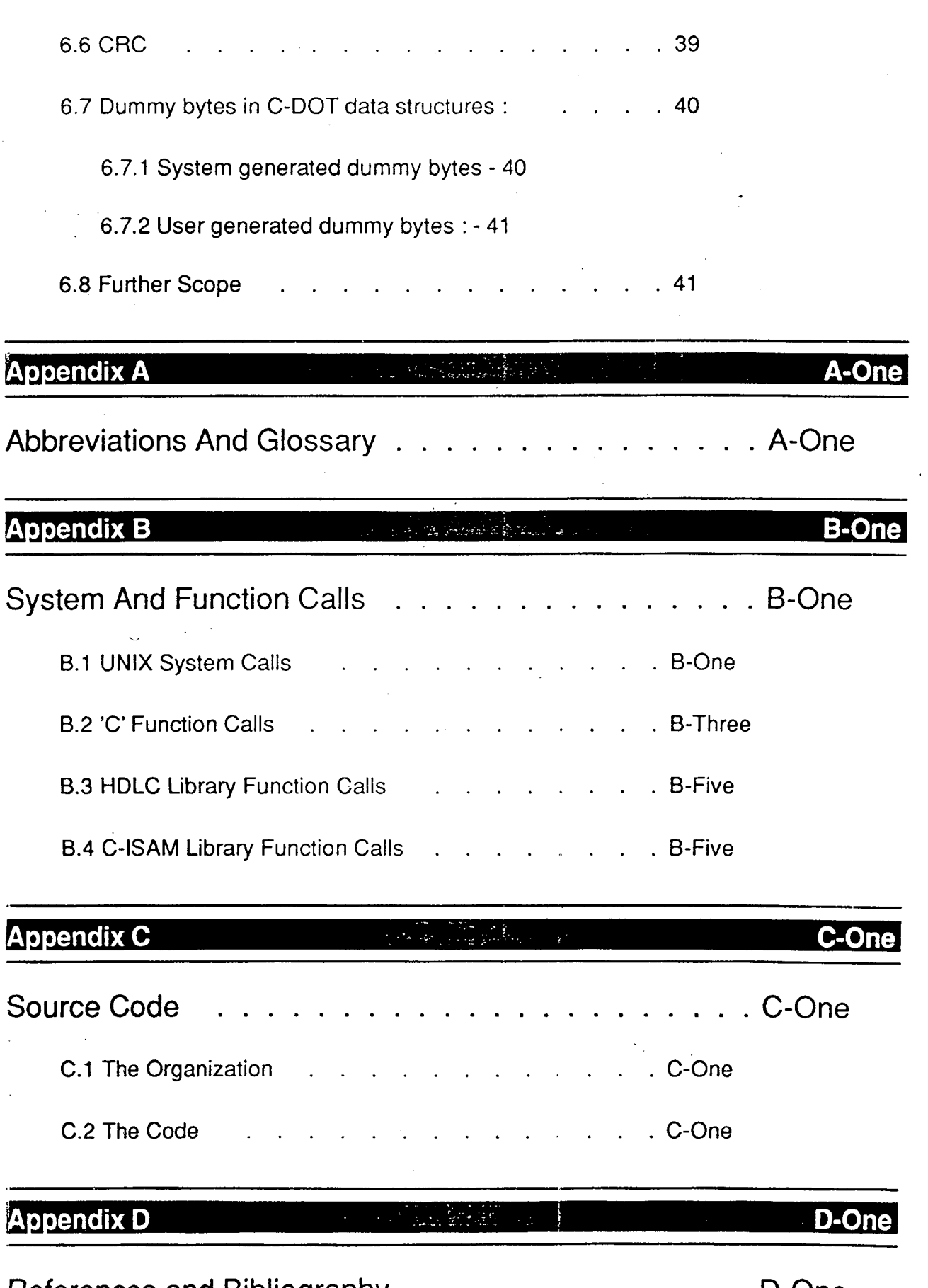

References and Bibliography . . . . . . . . . . . . . . D-One

 $\hat{\mathcal{L}}$ 

J.

# **Preface**

**M** Telematics (C-DOT), India's Telecom Technology Centre for Development of Telematics (C-DOT), India's Telecom Technology Centre. C-DOT is currently engaged in the development of a Digital Switching System (DSS).

Earlier, I along with my classmate Arun Viswanathan, had discussed the possibility of undertaking project work at C-OOT with Prof. Karmeshu, Dean, School of Computer and System Sciences, and Prof. B. S. Khurana, School of Computer and System Sciences, Jawaharlal Nehru University. Their encouraging response led us to apply at C-OOT.

I was entrusted with the development of an AUDIT PROCESS which is the topic of my dissertation. This project was carried out under the guidance of Mr. Lalit Dhingra, Group Leader- UNIX Group.

## **Audits**

The typical requirement of most of the Digital Switching Systems and other real time applications is FAULT TOLERANCE. On systems which are required to work continuously .. a fault condition can be disastrous. To ensure an error free system, one possibility is duplication of Hardware. By introducing a measure of redundancy a system capable of fault-detection and correction can be built.

Redundancy at Hardware level requires duplication of processors. At any given instant, one of them is in ACTIVE state and the other one in STAND-BY.state. In case of a

VIII

## **Organization of Thesis** the state of the state and the state of the state of the state of the state of the state of the state of the state of the state of the state of the state of the state of the state of the state of t

fault, a switch over is performed from ACTIVE to STAND-BY system. The fault tolerant software sub-system accomplishes the switch over task without disrupting any part of the process. However, in case of software, duplication of data is also required. One set for active module and other one for stand-by module. A crucial factor in design of fault tolerant systems is availability of up-to-date data to stand-by unit. To achieve this, periodic updation and auditing of data is performed. Audits are responsible for performing a consistency check on different sets of duplicated data. In case of inconsistencies, data is updated from active system. This thesis concentrates on AUDIT subsystem of C-OOT DSS.

## **Organization of Thesis**

This thesis has been organized in six chapters and four appendices. Bibliography and references have been included at the end. For conciseness, only such information which is considered absolutely necessary is provided.

Since, while working in a team, a designer has to stick to a specified frame, it is desirable to familiarize the reader with the environment and specifications as given by C-OOT. Chapter I gives an overview of architecture and programming conventions adopted at C-DOT. An account of why "C" and UNIX are used for development is also provided.

Chapter 2 highlights the importance and need of performing audits after describing the organization of data in DSS.

Chapter 3 describes the audits at conceptual level and points which need a consideration at the time of. designing, in connection with C-OOT architecture and requirements. It also discusses various means by which Audits can be initiated.

The implementation of main routine is discussed in Chapter 4. It also presents the algorithm. A brief description of procedure for validating Audits is also provided.

IX

## **Acknowledgments Preface**

Chapter 5 explains the different functions developed in order to implement the algorithm. Different strategies used for implementing and optimizing them are also discussed, wherever necessary.

The last Chapter concludes the discussion by mentioning some problems and suggests their possible solution. Scope for further optimization at conceptual level is also discussed.

An attempt has been made to include all highly relevant but specific information in this thesis. Extensive use of abbreviations makes it necessary to provide a list of abbreviations. Appendix A provides such a list along with a glossary.

A brief description of different system and library function calls is given in Appendix  $B_{\rm \star}$  .

Appendix C contains C-OOT and audit process Hash Definitions and Type Definitions and entire source code.

Bibliography and references have been listed in appendix D.

## **Acknowledgments**

I am grateful to Prof. Karmeshu, Dean, School of Computer and System Sciences, and Prof. B. S. Khurana, School of Computer and System Sciences, without whose valuable and constant encouragement, supervision, vital support and constructive criticism throughout the planning and completion of this worl<, this project would not have materialized.

1 offer my sincere thanks to Mr. Lalit Dhingra, Group Leader UNIX Group C-OOT, Vinay Deo, Adesh Gupta, Mukul Goyal, all of UNIX group for their constant support and

X

## **Acknowledgments t'rerace**

guidance. Thanks are also due to Alka Anand, who was also involved in the design of audits and who made me stick to project deadlines, and to R. Vasudha whose friendly talks made me feel at home during the entire period of the project. I extend my thanks to R. Ramanathan and Joydeep Bose also.

I feel greatly indebted to my classmates A run Viswanathan and Naveen Jain for their help and suggestions during the preparation of the final copy of this thesis.

Thanks are also due to C-OOT for placing its resources and facilities at my disposal, which were very essential for this project.

-dosen

SUNIL SINDWANI

## Chapter **1**

# **C-OOT Digital Switching System**

**T-DOT Digital Switching System (DSS) is highly modular in structure and hardware is** duplicated, for fault tolerance, at every possible level. One module of the two, is called ACTIVE and the other STAND-BY. Software in addition to modularity has other features of layered and distributed processing also. Different processors running under different environments process global data such as billing data, traffic data etc.

This chapter concentrates on Hardware and software organization of C-OOT DSS.

## 1.1 **Hardware Architecture**

1 .1 .1 **Basic Modules** 

C-OOT family of products has four basic hardware units.

- Base Module ( BM )
- Central Module ( CM )
- Administrative Module ( AM )
- Input Output Processor ( lOP)

## OF C-OOT DSS

## FIG 1.1 A TYPICAL CONFIGURATION

## DISKTAPE VDU PRINTER

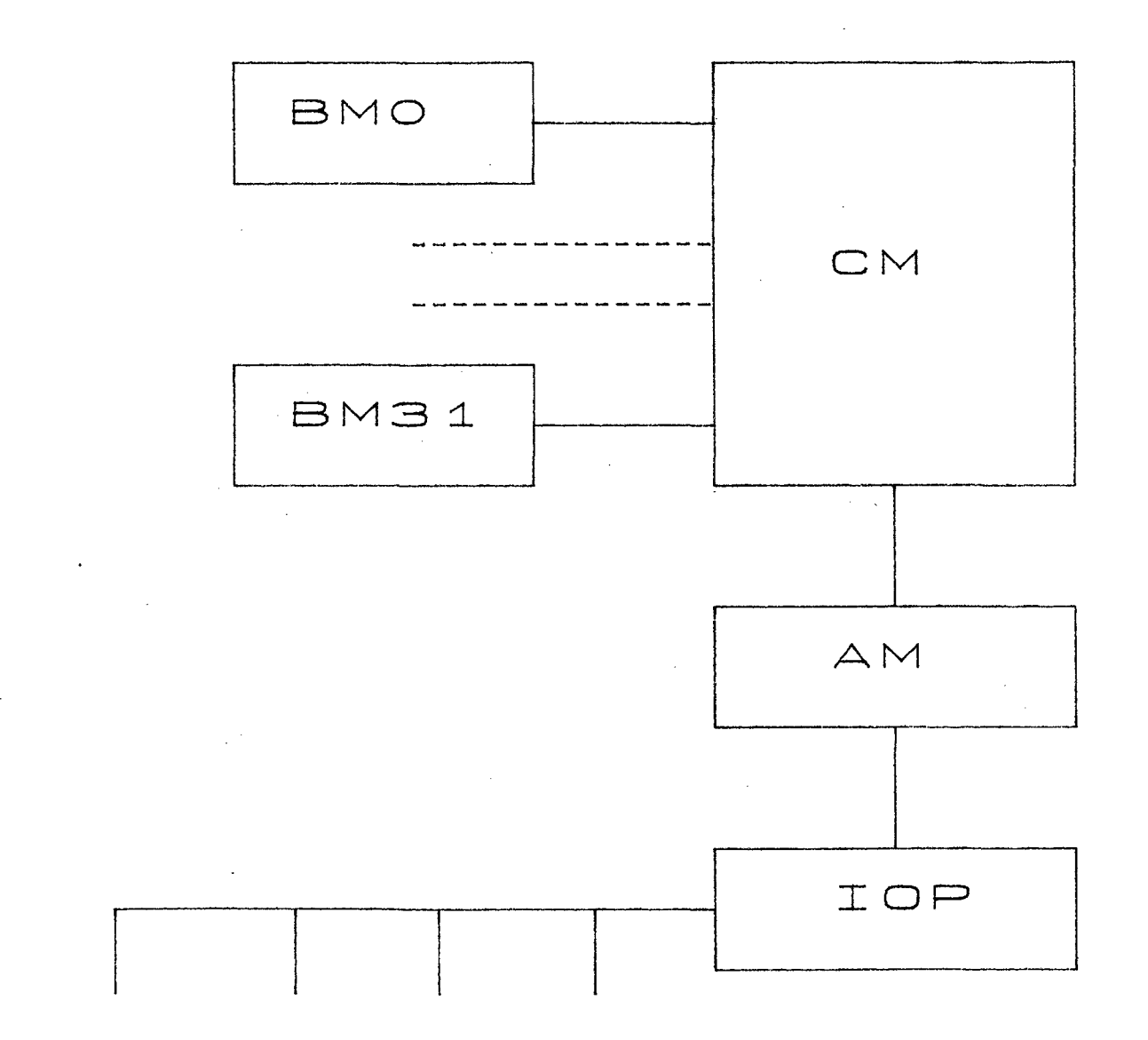

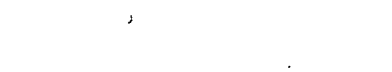

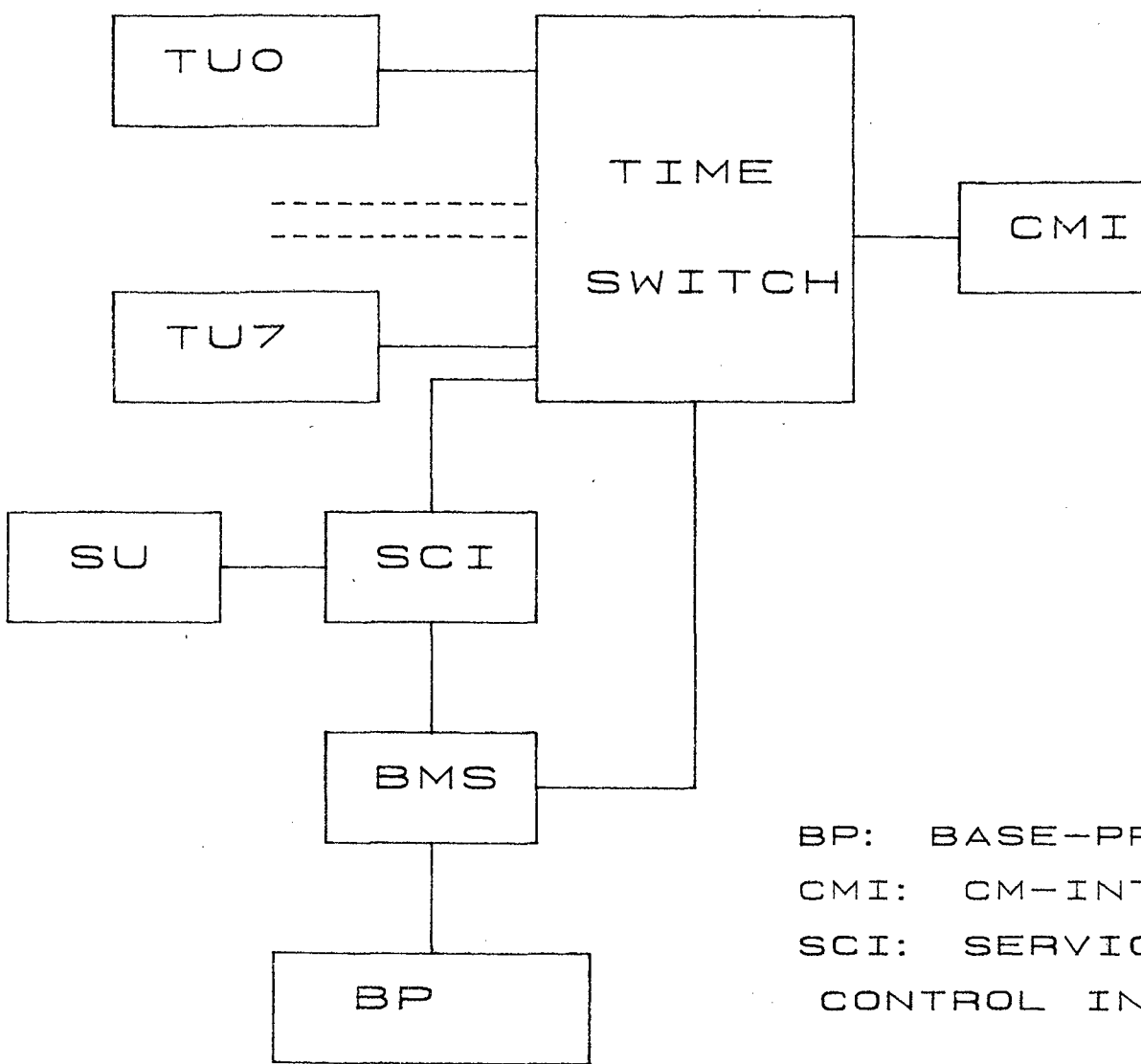

 $\label{eq:2.1} \mathcal{L}_{\mathcal{A}}(\mathbf{r}) = \mathcal{L}_{\mathcal{A}}(\mathbf{r}) \mathcal{L}_{\mathcal{A}}(\mathbf{r}) = \mathcal{L}_{\mathcal{A}}(\mathbf{r})$  $\mathcal{L}_{\mathcal{A}}$  and  $\mathcal{L}_{\mathcal{A}}$  are the set of the set of the set of the set of the  $\mathcal{L}_{\mathcal{A}}$ 

 $\sim 10^{-11}$ 

 $\mathcal{L}(\mathbf{x}) = \mathcal{L}(\mathbf{x})$ 

 $\bullet$ 

 $\mathcal{L}^{\text{max}}_{\text{max}}$  and  $\mathcal{L}^{\text{max}}_{\text{max}}$ and the contract of the con-

BP: BASE-PROCESSOR CMI: CM-INTERFACE SCI: SERVICE &

 $\sim 10^{-11}$ 

CONTROL INTERFACE

 $\sim 10^{11}$ 

FIG 1.2 TYPICAL BM CONFIGURATION

 $\sim 10^{-1}$ 

 $\mathcal{L}^{\text{max}}_{\text{max}}$  ,  $\mathcal{L}^{\text{max}}_{\text{max}}$ 

A typical configuration of these units is shown in fig 1.1.

Although lOP is a part of AM it is discussed separately, further details are provided in C-OOT DSS ARCHITECTURE [1] and [9].

## **1 .1 .1 .1 Base Module**

BM is primary growth unit of C-OOT DSS. BMs may differ in the types and quantities of interface equipment they contain. It performs the task of actual switching through various interfaces, like Dual Tone Multi Frequency receivers ( DTMF ), etc. on subscriber side. BMs are further modular in structure. A typical BM configuration is shown in fig 1.2. Base Processor (BP) provides the overall control. It is a 16/32 Bit 68010 CPU running under C-DOT REAL TIME OPERATING SYSTEM (CDOS). In its memory, 68010 has a large database for controlling its working. BM is connected to other links via high speed high level data links (HDLC). A detailed description of BM can be seen in "C-OOT DSS HARDWARE ARCHITECTURE" [2].

## 1 .1 .1 .2 **Administrative Module**

This module provides administrative support to DSS for administrative and maintenance functions such as support for maintaining billing records, traffic information. The functions performed by AM include call processing functions, software recovery, overall initialization. It also provides interfaces to mass memory and operator terminals via lOP. It receives billing data from BMs on an hourly basis, and passes it to lOP.

### 1 .1 .1.3 **Central Module**

This provides the interconnection facility for BMs. It has a message switch (MS) which handles the communication between BM and AM. BM and CM and between BMs (inter BM connection). Interconnections are provided through high speed high level data links (HDLC). Different types of Links (depending upon speed and number of channels required) connect ,

2

different modules. The architecture of CM is very much close to BM. CM comes into the picture only when three or more BMs are to be linked together. In the exchange with one/two BMs, functions of CM are performed by the BM/one of the BM. From lOP side both modules are equivalent.

## 1.1 .1.4 Input Output Processor

lOP is a full fledged 16/32 Bit computer system with 68010 CPU running UNIX. lOP communicates with BM, via CM for various administrative and maintenance functions, and also supports a variety of peripherals such as printer, disk, magnetic cartridge tape, VDU etc. It can support a maximum of sixteen terminals.

It acts as a front end processor for C-DOT DSS. The main functions performed by lOP are

- Down loading software for DSS
- Handling databases for traffic and billing data
- Printing of billing and other reports
- Providing man machine interface for various maintenance and administrative operations.
- Fault detection and recovery
- System status display

The bus architecture is similar in characteristics to VME bus.

#### (DUPLEX IOPs)

#### (DUPLEX IOPs)

#### CONFIGURATION

 $\sim$ 

 $\bar{z}$ 

#### **CONFIGURATION**

AM

## FIG 1.3a SINGLE BASE MODULE

#### FIG 1.3b MULTI BASE MODULE

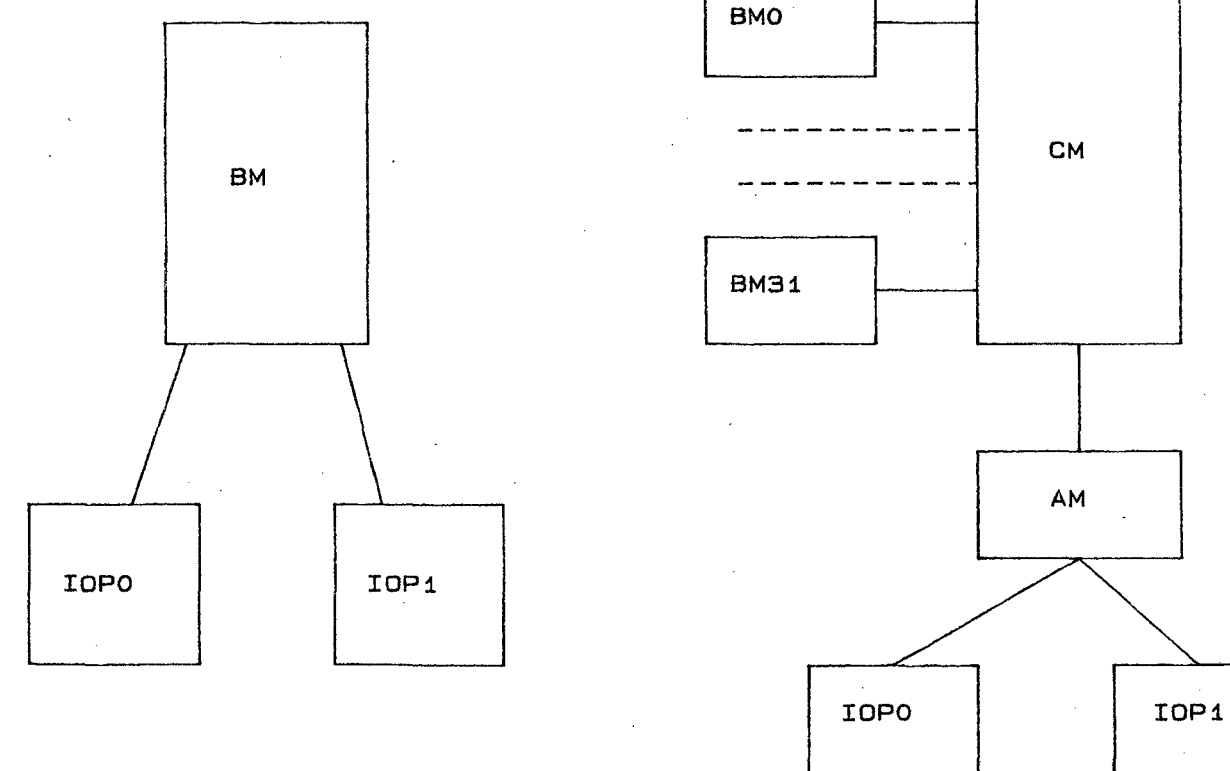

CM

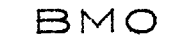

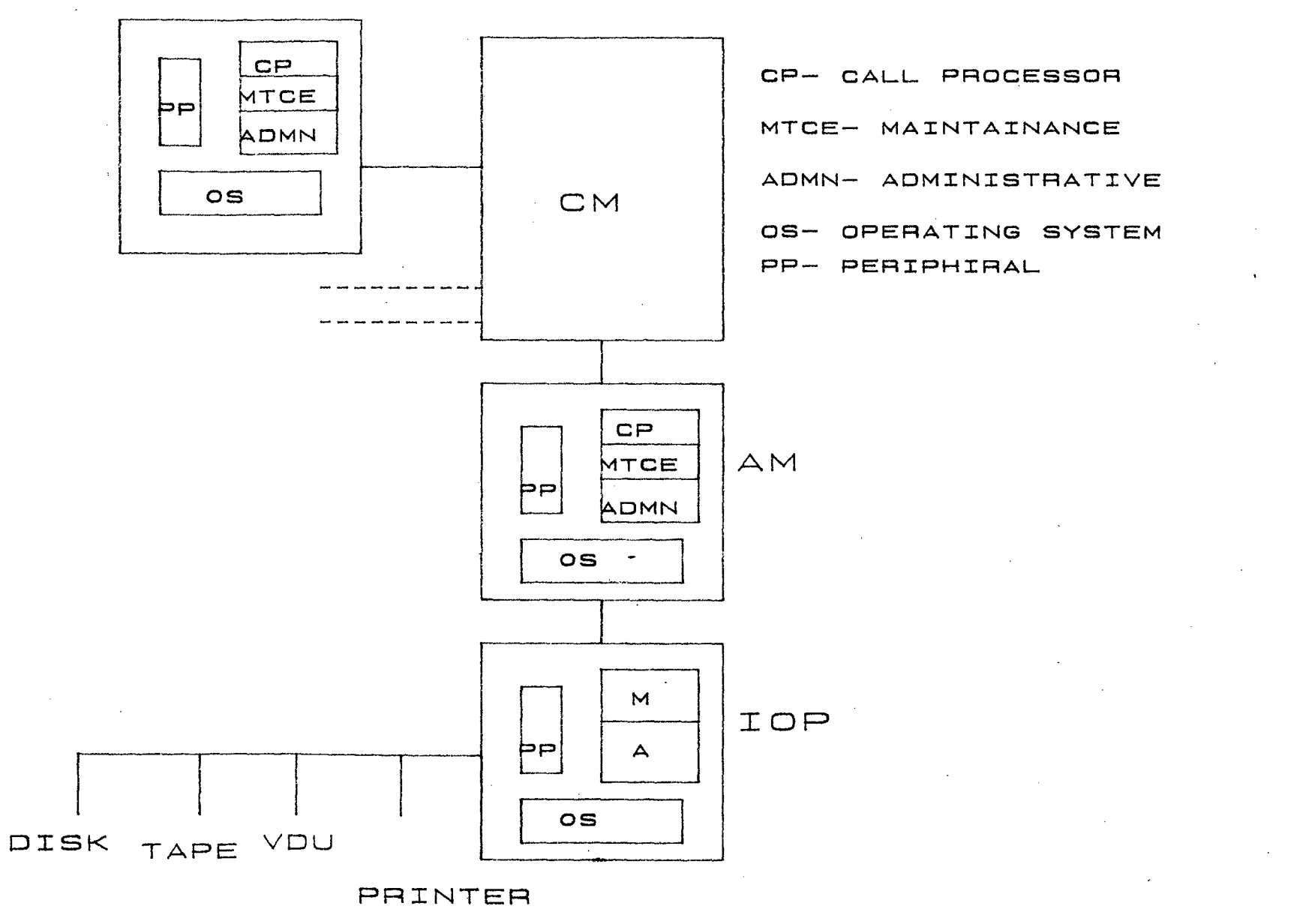

FIG 1.4 SOFTWARE ORGANIZATION

#### 1.1.2 Switching System Configurations

Using the above mentioned modules different types of switching systems can be designed. These configurations may have one IOP (simplex), which does not provide fault tolerance, or two lOPs (Duplex) which provides for fault tolerance.

The configuration which are of interest, with duplex lOPs are

#### 1.1.2.1 Single Base Module ( SBM )

This is smallest possible configuration using above mentioned modules. In such a configuration only one BM is connected to lOP. No AM or CM is present in such a configuration. The functions of CM are performed by BM. Fig. 1.3a shows a single module configuration.

#### 1.1.2.2 Multi Base Module ( MBM)

In such a configuration more than one BM (up to 32) are connected via CM to AM and lOP. Every BM is assigned a unique number (from 0 to 31 ) which acts as BM identifier. All files corresponding to a given BM have BM number suffixed in their file name. BM number is also required while sending a message through HDLC. Such a configuration is shown in Fig. 1.3b.

## 1.2 Software Architecture

### 1 .2.1 Overview

The software architecture in C-DOT DSS is distributed layered and highly modular in nature. Every layer present higher level of abstraction to layer above it. The software is divided into a number of sub-systems. Fig 1.4 shows the software architecture. Each sub-system consists of number of modules (called processes) and every module in turn a number of functions. The main sub-systems are

4

- C-OOT Real Time Operating System (COOS) A real time operating system which provides uniform interface to application programs. In distributed architecture of C-OOT DSS, one of the important roles played by the COOS is to provide inter process communication between process residing in the different processors, through HDLC links. BM runs under coos.
- Call processing (CP) sub-system is responsible for executing functions which actually process a call, e.g. call routing, call metering etc.
- Administrative (ADMN) sub-system provides for management of exchange (billing, operator commands etc.) and other administrative support functions.
- Maintenance (MTCE) sub-system provides functions for uninterrupted services to subscribers. This subsystem is responsible for detecting faults and recovering from them. It also provides for close monitoring of the systems sanity, comprehensive resource and data auditing facility which enables it to quickly detect software faults and prevent their propagation.
- Data base (DBMS) sub-system manages the data bases globally. It uses a indexed sequential file management system (C-ISAM). It hides the physical organization of data from application programs.
- Peripheral processors (PP)sub-system -Actual telephony hardware (with 6502 CPU) is controlled by the sub-system.

## ·; .2.2 **Sub Systems Integration**

Entire processing is distributed among these sub systems. They share and process global data and communicate. with each other through different means of inter process (or

## FIG 1.5 HDLC LINKS FOR COMMUNICATION

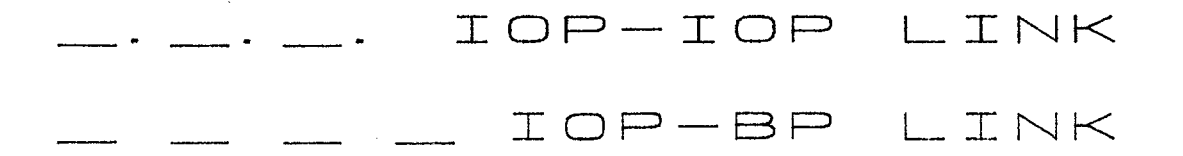

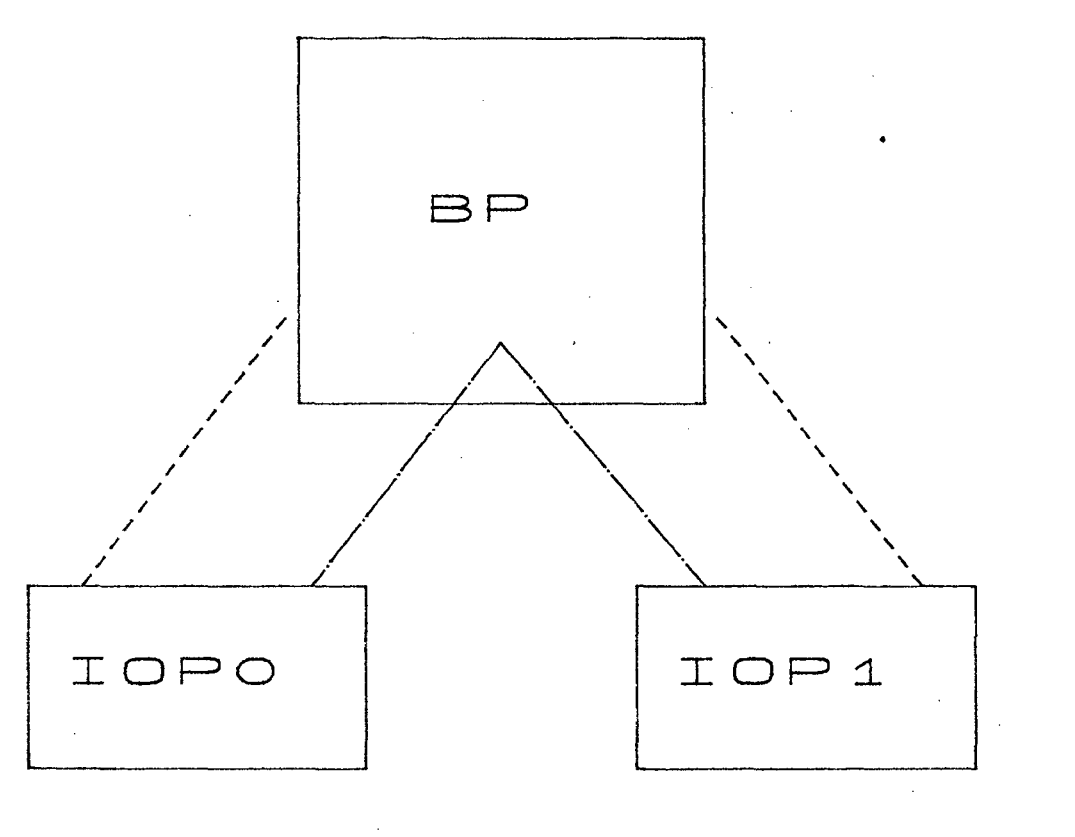

inter processor) communication.

### 1.2.2.1 Inter Process Communication

Since different module: of different subsystems are functioning on different processors (in order to integrate them ) inter-process (or inter-processor) communication becomes a vital aspect of software architecture. COOS provides a uniform interface to all applications, so it becomes easy to communicate via CDOS. Fig. 1.5 shows how communication is performed between mate IOPs and between IOP and BP. (Here one would like to clarify that in SSM configuration lOP is connected to BM but in MBM it is connec:ed to CM. Due to similarity in the architecture of CM and BM, for our purpose, we will not distinguish between the two). High level data Link Controller (HOLC) is used to control the communication, and a comprehensive library of functions is provided for application programs. Communications within lOP, however, are handled via different means provided by UNIX; such as message queues, semaphores etc.

Every process has a UNIX message queue associated with it, by means of a unique key, defined in C-OOT header files. A!l messages are to be received in this queue only. For sending messages the queue associated with destination process is used. HDLC also makes use of these queues for sending messages across the IOPs. This integrates the process of receiving a message from within the lOP and across the lOP.

## 1.3 Development Environment

The development environment at C-OOT is highly systematic. A number of VAXs, microVAXs (under VMS) and Motorola 68010 based systems (under UNIX) are used. These, systems are interconnected via Ethernet. Motorola systems (commonly known as IOPs<sup>3</sup>) provide an ideal environment, which is very close to target environment, for maintenance and administrative sub-systems. However, actual validation of software is done in laboratory, which has experimental DSS configurations, and on site at Delhi Cantt. and Ulscot, Bangalore telephone exchanges.

6

C programming language is used. C-OOT has its own data structures for various purposes, defined in Various "C" header files [App. C]. Files and libraries are well organized and follow hierarchial system provided by most operating systems. An application programmer is required to include these header files, depending upon configuration of DSS and different release. Further, files are placed in different directories [1 0] depending upon various conditions such as which subsystem they are meant for, whether a file is process related or data related etc.

## 1.3.1 Why UNIX and 'C'

The UNIX operating system and "C" programming language are used for development as [7]

- **UNIX is widely accepted standard operating system.**
- Most of standard packages (as C-ISAM) are available on UNIX
- Highly portable system, runs on a variety of hardware.
- The structure of UNIX makes it adaptable to the applications needs.
- Inter-process communication is easily performed in UNIX

7

and "C" provides a good interface to UNIX. It also on its own has powerful system programming facilities.

## Chapter 2

## **Fault Tolerance**

Fault tolerant computing is becoming more and more popular and indispensable as computer systems are being put to more and more complex applications. Literally fault tolerant system means, a system capable of recovering from a fault condition.

Providing uninterrupted power through battery backup to a computer system is a common example of a fault tolerant system. In order to achieve this two different sources of power are kept. In case main power supply fails, a switch over is performed from main supply to battery without any delay. The switch-over is performed by a system (electrical or electronic) which is capable of detecting a fault in main power supply. Similarly by introducing redundancy systems can be developed which are capable of detecting faults and recovering from them.

In certain systems, such as public switching system a condition of fault is not affordable. As B. Egert puts it, in connection with switching systems, in his paper titled Recovery Strategy for a Telephone Switching System (3]; "A very important factor in maintaining a telephone exchange is need to reach stringent reliability requirements by detecting and recovering from faults". Thus their design must incorporate features of fault tolerance. C-OOT DSS has been designed with this view in mind.

 $\mathbf{R}$ 

## 2.1 Fault Tolerance in C-OOT DSS

In all the basic modules, except lOP, duplication of hardware has been incorporated at card level. For example in BM, memory card and CPU card etc., are duplicated. At any instant one of them is active. In case of a fault in active card, a switch-over is performed from active to stand-by card without disrupting any of the ongoing processes. In the meanwhile factors responsible for the occurrence of fault can be cleared.

## 2.1.1 ·Duplex lOP Architecture

lOP, however, has been duplicated as a whole. Each lOP has its own set of 1/0 devices such as winchester disk, floppy disk, cartridge tape, printer, VDU etc. 1/0 devices of each lOP are not duplicated. Hence lOP with its own set of 1/0 devices forms a security block. lOPs are not configured as active/stand-by. Both lOPs function at any instant and are connected to each other via High Level Data Link Controller (HDLC). One of the IOP is -. designated as master lOP and other one as slave lOP. The master lOP is connected to BM (or CM) and is responsible for performing all the major functions. The slave lOP is tied to master lOP and all slave lOP- BM messages are routed through master lOP. Both the lOPs have their own set of duplicated data also. Backup devices like winchester are updated in both the lOPs; that is whenever an updation is performed on its winchester the master lOP requests the slave lOP to perform a similar updation on its own winchester. In case master lOP goes faulty, the slave lOP takes over the functions of master lOP. However a system is needed which is capable of detecting faults. Software faults are taken care of by maintenance software on lOP itself.

## 2.1.2 Maintenance Software On lOP

After the lOP's power is switched on, when UNIX is booted, maintenance sub-system's main process Input Output Configuration Manager (IOCM) takes the control. It schedules the other processes in the maintenance sub-system. It is responsible for resolving master/slave status of lOPs, resolving active/stand-by status of BPs etc. It stores

9

all information regarding statii etc. in lOP memory through semaphore operations (as provided by UNIX). It also monitors the overall sanity of lOP and if required changes the statii accordingly. It also ensures availability of up-to-date data to slave lOP by performing routine comparison (audit) of different sets of data present on lOPs. Audit Process is a part of maintenance software and is scheduled by IOCM.

## 2.2 Data Organization

C-OOT DSS supports distributed processing. BMs, running under COOS perform actual switching. In their memory they have huge database. However for their mass storage requirements 1/0 devices connected to lOP are used. On lOP this data is stored in different files. As described earlier memory cards in BM are duplicated, the Base Processor (BP) writes on both the cards simultaneously, but reads from active card only. BP updates its database as and when required and updates the backup data residing in IOP files on an hourly basis.

Data on lOP is stored in different files. Files are further divided into different sets depending upon the kind of data they contain. Each lOP has same sets of files. Different file management systems are used to conveniently store different types of data.

## 2.2.1 File Management Systems

Although Unix offers only one kind of file, C-OOT DSS has two types of file systems.

## 2.2.1 .1 UNIX files

As provided by UNIX. It has a distinct feature, a UNIX file is a consecutive stream of bytes without any control character ! Practically it is possible to store every character ( from 0 to 255) in a UNIX file. A main drawback in UNIX file is that it can not be truncated according to need. Truncation of files and selective modification is not permitted. This makes, removing of a few bytes from a UNIX file a complicated task. Different functions are provided by UNIX

## **Processes On lOP 2. Fault Tolerance**

to manage this kind of file. UNIX allows more than one users to access a file simultaneously; that is two or more process can simultaneously perform read/write operations on a file. ·

#### 2.2.1.2 **C-ISAM files**

Built over UNIX file system, this type of file offers functions to store, retrieve and manipulate data in indexed sequential manner, and makes management of Database an easy task. Every C- ISAM file can have multiple indices with duplicate or unique key values. In C-OOT C-ISAM files are indexed on two four byte long fields with unique key value. For managing C-ISAM files different functions are provided in its library. However, there is no equivalent of lseek system call in C-ISAM file. Appendix C provides a list of C-ISAM library calls used in audit process. The information about record size, index fields, number of indices etc. is stored in the file itself and can be extracted from there. A B+ tree is maintained for sequential access of records in either increasing or decreasing order. It also provides for locking at record as well as file level. The information about locks is stored in a different file.

## 2.3 **Processes On lOP**

A number of processes are running on lOP. At any given instant both lOPs are active. The distinction between the lOPs is made on the basis of functions they perform. One of them is known as master, as it performs major functions and also directs its mate on other lOP (slave lOP) to perform the supporting functions. On both lOPs same executable image of a process is kept. Every program is divided in two distinct parts. After finding the lOP master/slave status, the process executes the required portion of program. As the number of process present in lOP is large, some processes have been added to schedule other related process, to streamline the inter process communication, to ensure that mutually exclusive functions are not executed simultaneously and to execute different functions according their priority.( for example Input Output Configuration Manager (IOCM))

**11** 

## Chapter 3

# **Audit Process**

 $\Delta$ s discussed earlier, duplex IOP architecture requires routine auditing of duplicated sets of data present on IOPs. In addition to this the distributed processing architecture also requires some kind of mechanism to ensure consistency of different sets of global data available to different modules. This necessitates performing audits on sets of global data present on different basic hardware modules.

This chapter concentrates on different design requirements and considerations of audit process.

## 3.1 **Audit Requirements**

As has been discussed, two kinds of audits are required.

## 3.1.1 **lOP- lOP** ( Disc to disc ) audits

Essentially required by duplex architecture of IOP, these audits, however also help in maintaining overall consistency of global data structures. These are performed by comparing corresponding files on lOPs. In case of inconsistency data is to be updated from master lOP.

### 3.1.2 lOP- BP ( Disk to memory ) audits

To ensure the availability of consistent data to different hardware modules such audits are performed. The data structures residing in BP memory are compared with corresponding files on lOP. In case of inconsistency data is to be updated from lOP file. lOP -BP audits are performed after lOP- lOP audits to ensure that data in lOP files is consistent.

## 3.2 Invocation

As discussed earlier audits should be performed periodically and on request. In C-OOT DSS audits can be invoked by different means.

### 3.2.1 System Initiated Auditing

Audits are invoked by system in case of any recovery. All unexpected errors encountered by processes lead to audits. Also whenever the system has reasons to suspect the data corruption or a data inconsistency, appropriate audits are to be performed. For example, in case of lOP switch over, there is a possibility of files generated or modified due to system initiated action to become inconsistent.

### 3.2.2 Calendar Based Routine Auditing

To run audits periodically, audit commands can be placed in calendar process. Calendar schedules these audits at specified frequency (say 10 Hr.).

#### 3.2.3 Idle Time Audits

It is possible to schedule audits when the processor has no work at hand. All audits run during idle time depending upon frequency assigned to them.

## 3.2.4 Operator Initiated Audits

The operator can start audits by placing appropriate command. These are carried out

with highest priority, as it is assumed that operator will initiate audits when some kind of malfunctioning is noticed by him.

Keeping in mind the modular architecture of DSS software, it has been decided that all audit requests will be directed to Input Output Configuration Manager (IOCM), which after scheduling them will pass the requests to AUDIT PROCESS. Strictly speaking there is only one process, IOCM, which can initiate audits. However a report, containing the results of audits, number of discrepancies encountered etc. is sent to IOCM as well as to actual initiator of audits. Further, IOCM has the privilege of aborting the audits, at any stage. IOCM can also continue the audits from the stage it aborted.

## 3.3 **Design Considerations**

- Audits are prone to race conditions i.e.: by the time one gets the two sets of data, which need to be compared, one of them may get changed or it may be in a transient state. As a result audits may fail although the data may be consistent.
- Passing on the complete file or record, for comparison leads to heavy loading of communication links and thus should be avoided.
- Running of master functions of audits on master IOP will load it and may result in its performance degradation.
- Since there are some unused (dummy) bytes in data structures, checksum or even a byte by byte comparison may fail even though data structures may be consistent.
- Since IOCM schedules some other processes also, a provision should be there to abort the audits, whenever IOCM requires. Another provision for continuing the audits, from the point where audits were aborted, should

also be there.

- Files present on lOP are well arranged in different sub- directories. Nevertheless a provision should be there to change the path connecting these files without recompiling whole program. This will facilitate re-arrangement of files, if needed, at a later stage.
- Since there is no way to find the link status, in case of failure, audit may keep on waiting for a reply from its mate.
- The DSS configuration can have upto 32 BMs. Audit process should adjust itself according to actual number of BMs present in the configuration.
- Last but not the least, ali messages should have a format as specified by C- DOT. Opcodes are defined in various header files and should be taken from there. However definitions which are exclusive to audits and are not required by any other process, can be defined locally.

## 3.4 **Auditing Strategy**

With above mentioned points following strategy was adopted for implementing audits.

### 3.4.1 **lOP- lOP Audits**

lOP -lOP audits can be performed at two levels. One which provides a gross check and other which provides an extensive check on data files. These are categorized as FILE LEVEL and RECORD LEVEL respectively.

### 3.4.1.1 **File Level**

I

It is possible to audit two files existing in lOPs. These audits will run periodically and also during idle time. However no corrective measure is taken based on this check. A failure

IS

## Auditing Strategy *3.* Audit Process

of this check leads to extensive Record Level check. If this check is satisfied then Record Level check is not done in case of routine and idle time audits.

The process of file level audits is as follows : The file on slave lOP is taken as slave file and file on master lOP is taken as master file. File size, in case of UNIX file and number of records in case of C~ISAM file, is computed by slave lOP and it directs the master lOP to perform the same function and reply back with results. Comparison is performed on salve lOP, after a reply is received from master lOP. If these checks pass, audits are said to be passed. The slave lOP will perform the task of report generation also.

## 3.4.1.2 Record Level

The process of record level auditing is as follows : The file on master IOP is taken as master file and file on slave lOP is taken as slave lOP as slave file. The slave file is scanned sequentially from the first record. Records are locked, a block of records is read and Cyclic Redundancy Code Checksum (CRC) of individual records are computed. To speed up the comparison process a CRC of all CRCs is also. computed. (size of block can be decided). Similar operation is carried out on master file, and the CRCs are passed on to slave lOP which carries out the task of comparing them. Individual CRCs are compared only when master CRC comparison fails. After detection of inconsistency, record is updated from master lOP. In case no discrepancy is found next block is read and process is repeated till end of file is reached. There is possibility of hitting following errors:

- Record is missing in slave lOP: Corresponding record from master lOP is ADDED in slave lOP file.
- CRC mismatch occurs : Corresponding record from master lOP file is COPIED on slave lOP file.
- Record is missing in master lOP : Extra record present in slave lOP file is DELETED.

• Audits fail in locking a record or file : This may be a temporary situation. Again n number of tries are given, if every try fails a report to this effect is sent to IOCM to enable it to take necessary action.

### 3.4.2 lOP- BP Audits

The data structures in BP memory are compared against the files existing on lOP. The lOP data is taken as master data, in case of any inconsistency. The record level locking concept holds good in this case also except that it is not possible to lock the data in BP memory. IOP - BP auditing is done after IOP - IOP auditing is over, to ensure that IOP has consistent data. Further IOP - BP audits have to take care of a number of BMs present in the configuration. The task of comparing CRCs etc. is done at BP end. On lOP end the process only retrieves the required data from files and pass the CRC/data to BP end. BP-end of lOP- BP audits has already been designed and implemented. To take care of variability in number of BMs present in the configuration following steps are taken:

#### 3.4.2.1 Single Base Module

Since there is only one BM, one such process can take care of all such audit requests. In this case there is no need to provide BM number for communication, filename suffix etc.

### 3.4.2.2 Multi Base Module

In this case upto 32 BMs can exist and audit request can come from any of these BMs. The BM number is specified along with the request. A new copy of the process is executed for every request from a different BM. To achieve this a scheduler is written which schedules the audit requests and creates copies of the process for each BM.

## **Chapter 4**

# **Implementation** - I

In the previous chapter we discussed the strategy adopted for performing audits. This<br>Chapter concentrates on actual implementation of audits and attempts to describe its **The previous chapter we discussed the strategy adopted for performing audits. This** algorithm.

## 4.1 **lOP- lOP Audits**

The algorithm adopted in case of IOP - IOP audits is shown in fig 4.1. For convenience the algorithm has been divided in different portions. The reference to the divided portion appears in block letter with comments. Further, although a check is done for every kind of error, the steps are not shown in the algorithm. All kinds of errors, with a few exceptions, encountered lead to a function 'err\_hand()' which handles these errors. This function is discussed in the next chapter. Errors which do not lead to this function are shown at the appropriate places.

#### program iopaudit

#### begin

initialize the global variables;

#### repeat

```
receive a message; 
if IOP_status = master
then
```
begin

#### FIGURE 4.1.1 (\* perform slave functions \*)

end

else begin

#### FIGURE 4.1.2 (\* perform master functions \*) .

end forever; end (\* of program \*)

## fig 4.1

(\* perform slave functions \*)

case ( opcode ) begin OPEN: begin

open the requested file:

reply back with the result; (\* send message \*)

```
end
```
CLOSE:

begin

close the requested file;

reply back with the result; (\* send message \*)

end

READ:

begin

read the requested file; (\* one record at a time \*) reply back with the record; (\* send message \*)

end

CCRC:

begin

read the requested file; (\* one block at *a* time \*) compute CRC of all records;

compute CRC of all CRCs;  $($ \* master CRC \*)
```
reply back with the result; (* send message *)
end 
SIZE: 
begin 
      if requested filetype = UNIX
      then 
      begin 
             find its size; ('number of bytes')end 
      else 
      begin 
             find number of records in it; (' C-ISAM files')end (* fi *) 
      reply back with the result; (* send message *)
end 
SEEK: 
begin 
      move file pointer by requested amount; (* of the current
```
file\*)

reply back with the result;  $($ <sup>\*</sup> send message  $'$ ) end

others:

begin

do nothing; *t !!!* \*)

end

end (\* esac \*)

#### fig. 4.1.1

(\* perform master functions \*)

```
case ( opcode ) 
begin
```
### START:

begin

extract set number;

form stack of all the filenames; (\* in the requested

set\*)

CONTINUE: begin do nothing;

20

### end

others:

begin set bad\_opcode\_flag;

end

#### end (\* esac \*)

while stack is not empty and no error flag is set

#### do

\*)

read filename; (\* from top of the stack \*) read filetype; (\* from top of the stack \*) case ( subfield) *t* subtield of message received from IOCM

### begin

FILE\_LEVEL : begin

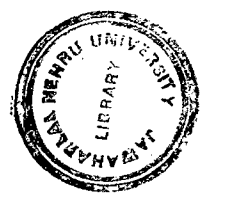

FIGURE 4.1.2.1 (\* file level audits \*)

end RECORD\_LEVEL: begin

#### FIGURE 4.1.2.2 (\* record level audit algorithm \*)

#### end

end (\* esac \*)

if all flags are clear

### then

begin

pop (\* bring stack pointer down by one \*)

#### end (\* fl \*)

(\* file level audits \*)

if  $type = UNIX$ 

then begin

#### od

reply back with the result; *t* to IOCM and to actual initiator

find its size;  $($ <sup>\*</sup> number of bytes in the file  $\dot{ }$ )

#### \*)

fig 4.1.2

Dissertation.

## $681.3.06$  : 621.3.06  $S_1$  63

*a.u* 

7H-2879

### **lOP -lOP Audits**

### **4. Implementation** - I

**end else ·begin**  find number of records in it; (\* C-ISAM file ') **end**  set timer alarm; (\* for time outs \*) send SIZE to mate; (\* master IOP \*) receive a message; if opcode =ABORT **then begin**  set abort\_flag; **end(\* fi** \*) if alarm **then begin**  set time\_out\_flag; **end(\*** fi \*) if all flags are clear **then begin**  compare the file sizes if file sizes are different **then begin**  increment error\_count; **end** (\* fl \*) **end(\* fi** \*) fig 4.1.2.1

(\* record level audits \*} open the file; set timer alarm; (\* for time outs \*) send OPEN to mate; (\* master IOP \*) receive a message; if opcode =ABORT **then begin**  set abort\_flag; **end(\* fl** \*) if alarm **then begin** 

set time\_out\_flag;

end(\* fi \*) if all flags are clear then begin·

FIGURE 4.1.2.2.1 (\*compute CRC, compare CRC, update\*)

end

close the file;

set timer alarm; (\* for time outs \*)

send CLOSE to mate;  $('$  master IOP  $')$ 

receive a message;

if opcode = ABORT

then

begin

set abort\_flag;

end(\* fi \*)

if alarm then

begin

set time\_out\_flag;

end(\* fl \*)

fig 4.1 .2.2

/

(\* compute CRC, compare CRC, update \*) repeat read a block; compute CRC of all records; compute CRC of all CRCs; (\*master CRC ") set timer alarm; (\* for time outs \*) send CCRC to mate; (\* master IOP \*) receive a message; if opcode =ABORT then begin set abort\_flag; end(\* fi \*) if alarm then begin set time\_out\_flag; end(\* fi \*) if all flags are clear then begin compare master CRC;

23

if master CRCs are different then

begin

increment file\_error\_count; *(\* error count for this file* 

only\*)

iffile\_error\_count > max\_trials\_to\_be\_given then begin update the file;

else

begin

insert the file at bottom of the stack (\* leave now, try

later\*)

end (\* fi \*) . end (\* fi \*) end(\* fi \*) until EOF or any flag is set;

fig 4.1.2.2.1

#### 4.1.1 Explanation of algorithm

Audit process always keeps running (eternal process), it never exits on its own. After initializing the process it enters an infinite loop. It is now ready to receive a message from IOCM. After receiving the message it checks the master /slave status of the lOP. To avoid loading of master lOP, slave functions are executed on it while master functions are executed on slave lOP. [fig 4.1]

Slave functions, on master lOP, are tied to master functions. Only the requested function is executed and the result including errors encountered, are sent back to mate lOP. Opcodes are used to communicate. Subfield in the message is used to communicate the result of operation (FAILURE/SUCCESS). These opcodes are

• OPEN

**CLOSE** 

•· READ

- CCRC
- SIZE
- and SEEK

Master functions are responsible for controlling slave functions in addition to performing their usual task of comparison etc. After receiving the message from IOCM, if lOP status is slave then these functions are executed. Two opcodes are expected from IOCM: START and CONTINUE.

In case of START a function is called to form a stack, implemented by a linked list, of all the filenames which belong to the requested set. In case of CONTINUE, however, such a stack already exists (remaining files of previous audits, which were aborted for some reasons) so only the can\_not\_continue\_flag is checked to make sure that previous audits were aborted.

File attributes (name, type etc.) are read one by one, starting from the top of the stack and required audits (file level or record level) are performed. This process continues until either stack becomes empty (all files audited) or some error flag is set due to time- out or abort from IOCM etc. After this a report is sent to both IOCM and actual initiator of the audits.

File level audits are comparatively easier to implement as no corrective action is to be taken. For every file, the file size is computed, a request is sent to mate to perform a similar operation. Before going in wait state, expecting a message from mate, a timer alarm is set. This timer alarm will wake up the process in case mate is not able to reply. This is

25

done to avoid master functions waiting infinitely for a reply from mate.

At this point a check is also made for an ABORT message from IOCM. This provides IOCM, a mechanism by which it can stop the audits without killing the audit process. On reception of a 'SUCCESS' message from its mate, master function compares the file sizes. On discrepancy error count is incremented. In case 'FAILURE' is received file is inserted at the bottom of the stack. When rest of the files are finished this file will automatically come up for auditing.

Record level audits are slightly complicated. Unlike file level audits, many dialogues with mate IOP are required, in order to audit a file. First file is opened and after setting alarm, a message is sent to mate. It should be clarified here that whenever a dialogue with mate lOP is initiated, timer is set and after every dialogue message is checked for an ABORT. On receiving the reply from mate, a block is read and its CRCs calculated. The next message, to read a block and compute its CRC is sent. Received master CRC is compared against the one computed here. In case mismatch is found, no corrective is taken. Only a counter is incremented, which counts the number of times the discrepancy was found in the file. The process of reading a block, computing CRC etc. is repeated till end of file is reached. However, if this counter becomes greater than a pre- defined number, say 5, then a function is called to update the erroneous record from master file. This is done to ensure that discrepancies which were found in their transient states are not propagated. Only when on all occasions the comparison fails, the updation is performed.

### 4.2 **lOP- BP** Audits

The master functions of lOP - BP audits are residing on BP. On lOP only slave functions were developed. The algorithm is shown in fig 4.2. The opcodes have been defined globally, as a number of processes will be communicating with it.

26

program bpaudit

#### begin

initialize;

repeat

receive a message;

case ( opcode)

begin

MINTRO:

begin

extract the sender process' identification from the message;

reply with own identification.  $($  introduction  $!$   $')$ 

end

MCRCRO : (\* request for computing CRC \*)

begin

open the required file;

read a block;

compute CRCs of all the records;

compute CRC of all the CRCs; (\* master CRC \*)

reply back with CRCs;

end

MCRCFAIL : (\* a mismatch has occurred \*)

begin

read the required record;

compute CRC of the record:

reply back with record and its CRC;

end

end (\* esac \*)

forever;

end(\* of program\*)

fig 4.2

#### 4.2.1 Explaination

The lOP end of lOP - BP audits is tied to BP end. It performs only those functions which are requested by the BP end. Three different requests are expected. These are : MINTRO, MCRCRO, MCRCFAIL.

MINTRO is received when some one initiates audits and SP-end starts talking with lOP-end. Process identifications are exchanged.

MCRCRQ is a request to read a particular block and compute its CRCs. These CRCs are then compared by BP-end. In case a discrepancy is conformed, BP-end sends a request (MCRCFA1l) to read the erroneous record and send it alongwith its CRC.

#### **Validation**

Initial tests are carried out on the machine used for developmental work (node IOPF in this case}. All errors are removed. After succeeding in these tests the process is tried in lab, where an experimental setup is provided. After studying the behavior (such as CPU time consumed, amount of disk 1/0 done etc.) of the process for some time, the process is synchronized with other processes. When every thing goes fine it is tested on proper DSS configurations, either in Bangalore or in Delhi. The audits have been tried successfully on IOPF (one used for developmental work) and in the lab.

## Chapter 5

# **Implementation** .. II

Simplicity, Upgradability and Maintainability are some of standard measures of software<br>Simplicity. While developing a software, programs should be modular so that they can be quality. While developing a software, programs should be modular so that they can be easily modified. Debugging modular software is a relatively easier task and is easier to understand by others. Modular design of software makes field debugging and upgrading, an easy task. Further, installation of patches becomes less tedious [ 5 ].

Keeping in mind these factors various functions were developed for implementation of AUDIT PROCESS. This chapter attempts to explain the different functions, algorithm adopted for functions is also discussed wherever necessary. For providing flexibility, all variables which are likely to change, have been defined as shell variables and then used inside the program. UNIX provides functions to manipulate the shell variables inside a 'C' program.

As audits are very sensitive in nature; i.e. any Error caused by audits may lead to fatal errors in the system. It is also important to handle error conditions in Audits very carefully. Any kind of modification in files should be done only when discrepancy is absolutely clear. Keeping this in mind, at every level extensive checks for various errors has been provided. All unexpected errors lead to abortion of audits and audit initialization.

### 5.1 **lOP-lOP Audits**

audit\_init()

Initialization is a very important task. Every flag is reset. Global variables like master/slave status of lOP are also initialized. This status is written in a semaphore by IOCM and is read from there. Message queue associated with audit is created, if required, and flushed. This is done to avoid reading spurious messages, if present in the queue. Pathname of files to be edited, is also read from shell variable "GLBDATAP". This step facilitates the re-arrangement of files at a later stage.

- rcv msg( buffer )
- send\_msg( qid, buffer, nbytes )
- send( pid, buffer)

For receiving and sending messages three functions have been written. All messages, including from BP and mate lOP are received on queue attached to audits. However messages across IOP are dispatched using send call of HDLC library and messages within lOP are dispatched using msgsnd call of UNIX.

extract(setno)

For storing the attributes of all the files. on which audits are to be performed, a stack is implemented using linked list. A function has been written to extract all the required filenames (belonging to given set. set number 0 implies all files) and form a stack using linked list. Complete list of files present on lOP has been divided in different sets. A request for audits specifies whether all files are to be audited or a particular set ( of files ) is to be audited.

- push(stack number, item list)
- pop( stack number)
- insert( stack number, item list)

For manipulating the stack, three functions have been provided. These are :

- push: Which places an element on top of the stack.
- pop: which removes an element from top of the stack.
- insert: Which inserts an element at the bottom of the stack. Algorithm has

been derived from one described by D.E. Knuth [1].

- fil\_open( name, type)
- fil\_read( fd, type, buffer)
- fil\_seek( fd, type, offset, whence)
- fil\_crc( fd, type, nrecords, buffer)
- fil\_close( fd, type )
- fil\_size( fd, type, &recsize )

File operations require opening of files, with a proper check for locks, closing of file after releasing all locks, and reading the file record by record, after locking the records. For

these purposes different functions have been written.

fil open: This function opens a file, by using ISAM function call isopen, in case of ISAM file. For UNIX file it executes system call open. Since UNIX does not provide for file locking, a kind of mutual exclusion technique is used. Existence of lock is indicated by the presence of a file by same name in directory specified by a shell variable. Before opening the required file, a check is made for existence of lock file. After successful opening of file, lock file is created in specified directory, to exclude others.

fil close: It closes the required file, and releases all locks. UNIX file locks are released by deleting the file, created by fill open. Releasing of locks is a very important operation. As locks exclude other processes from accessing the files, an unreleased lock can cause major damage to system sanity.

fil read: This function reads a record of size recsize from a file identified by its file descriptor and type and fills the buffer with the data read.

fil\_seek: Another very important file operation is to move around in a file. In case of UNIX lseek system call implements this, however, in case of C-ISAM files indirect approach had to be taken. In case of C-ISAM files the file pointer is moved according to the primary index only. Offset can be \positive or negative. Pointer is moved in forward direction for positive offsets.

fil\_size: Yet another file operation is to determine the number of records (bytes) in a C-ISAM file (UNIX). Function fil\_size has been written for this purpose.

fil\_crc: This function reads a block of data, calculates CRCs of all the records and CRC (master CRC) of all the CRCs. These CRCs are put in a buffer.

To calculate CRC of the data following function was developed.

32

• ere( buffer, nbytes )

program ere

#### **begin**

initialize ere to 0;

initialize byte pointer i=O;

repeat

set  $crc = exor two input bytes with  $crc$ .$ 

initialize bit counter;

repeat

shift the crc by 8 bits; (' shift ')

set  $j = ($  exor crc with FF Hex  $) \cdot$  ? (\* mask and mul \*)

set  $k = j$ th element in look-up table:

set  $\textit{crc} = \textit{exor} \textit{crc}$  with  $k$ .

increment bit counter:

until bit counter > LIMIT (\* limit hash defined \*)

 $uniti > nbytes;$ 

**end (\* of program** \*)

### fig 5.1

The algorithm has been. derived from the one (reduced table look up algorithm) explained in [2]. The values of shift, mul, mask and limit have been set after analyzing the performance of algorithm at different values.

update( mcrc\_buff, scrc\_buff, m\_nrecords, s\_nrecords)

**For** comparing CRC and updating records whenever required, another procedure has been provided.

### program update **begin**   $nrecodes = min(s<sub>nrecodes</sub>, m<sub>nrecodes</sub>)$ i *= 0*  repeat

if mere\_ buff{ i] not= sere\_ buff{ *i]* ('mismatch pin pointed ·;

33

**then begin**  move the pointer to ith record: set timer alarm; send SEEK to mate; (\* bring mate's pointer to required place \*) receive a message; if opcode = ABORT **then begin**  set abort\_flag; **end (\* fl** \*) if alarm **then begin**  set time\_out\_flag; **end**  if all flags clear **then begin**  set timer alarm: send READ to mate: (\* ask mate for the record \*) receive a message: if opcode =ABORT **then begin**  set abort\_flag: **end (\* fi** \*) if alarm **then begin**  set time\_out\_flag; **end**  if all flags clear **then begin**  if filetype *=* UNIX **then begin**  write record; (\* for UNIX file simply over-write the record \*) **end else begin** 

rewrite the current record: (\* try re-writing the record \*) if rewrite fails: (\* it fails if current record has different key value.. \*) then (\* ..this means either a record is missing or is extra in master begin

write the record;  $('$  try adding the record  $')$ 

if write fails (\* it may tail if record with this key value is present in sl. then

begin

delete current :ecord; *t* delete the extra record in slave file •

```
end (* fi*)
```

```
end (* fi*)
```
end  $(*$  fi $*)$ 

```
end (* fi *)
```

```
end (' fi *)
```
increment *i;* (\* look for discrepancy in the next record \*)

until *i* > nrecords; *t* until all records are checked ·)

if s\_nrecords m\_nrecords (\* slave has some missing records \*)

then

begin

add all corresponding records from master file;

end  $(*$  fi $*)$ 

```
if s_nrecords m_nrecords (* slave has extra records *)
then
```
begin

delete all such records;

```
end (* fl *)
```
end (\* of program \*)

#### fig 5.2

It performs the task of updation. The strategy is as follows. In case of UNIX file the record form master file is copied or added as such for deletions, since UNIX does not allow for removing of bytes from a file, in indirect approach is used. A new temporary file is created with only required bytes. Then temporary file is moved in actual file name using 'C' function system(). In case of C-ISAM files first the record from master file is rewritten on erroneous record in slave file. If operation fails due to index duplication, which means a record is either extra or missing on slave file. Then record is written (added) on slave file, failure of this operation will indicate presence of an extra record on slave file which is then deleted. This process is repeated for every erroneous record.

err\_hand( function, errorno )

Finally for handling different kinds of errors a procedure has been written. This function provides an extensive error checking mechanism. On every encounter of error, this function is called. This function analysis the error, in case of unexpected errors a check is made on master/slave status of IOP, on confirmation of a change, audits are aborted without sending a reply, otherwise abortion is accompanied by a report as usual. It also maintains a list and count of all errors encountered by audits.

### 5.2 **IOP-BP Audits**

Most of the functions required are common to both IOP - IOP and IOP - BP audits. Only those functions, which are exclusive to lOP- BP audits are discussed here.

extract\_filname( index )

A function is needed which can provide name of file, if index of that file is given.

block seek( nblocks )

Since in case of BP- lOP audits, CRC are to be computed block by block, a function for moving around in a file block by block has been developed over the function fil Iseek().

## Chapter 6

# **Conclusion**

Audits were implemented and tested successfully. Audits involved lot of complexities<br>And conceptual bugs besides programming bugs. In this chapter a critical review of AUDIT PROCESS is presented highlighting shortcomings and its solutions. Major factors determining quality of program are simplicity, sufficiency i.e. speed, and conceptual and implementation correctness. All of these are considered while making critical comments on a program.

### 6.1 **Correctness of master file** :

Here we have assumed that master file contains correct data. This assumption is not correct. As discussed earlier lOPs are not working in ACTIVE/STAND-BY configuration, Both lOPs are always active. One of them performing master functions and other one performing slave functions. In a situation when both lOPs are working a process may write on slave lOP first and then on master lOP. Some process may follow reversed sequence. In latter case master file will have reliable data, but in first case slave file will have reliable data.

A possible solution to this can be worked out if it can be ensured that all process will follow same sequence for, writing onto a file. Another approach could be to have triplicated data and thumb rule of, majority is authority is adopted.

However, both approaches involve a substantial increase in system overheads.

### 6.2 **Deletion of record** :

As far as question of deletion of record is concerned, It is always better to have a record, may be incorrect, than nothing at all !' Deletion of record may lead to complete loss of information. In case extra records are found in slave file these should be added in master file.

### 6.3 **locking** :

To avoid synchronization problems locking is performed, this excludes other processes from accessing the file. Consider a process which locks a file for access and after locking is over, the operating system pre-empts the process. Now since file is locked, no other process can access the file and the process, which created the lock is waiting to be scheduled, by the operating system. In a situation, where locking is extensively used, the response time of all applications is bound to increase substantially. However a more alarming situation is, when after creating a lock, the process is killed due to, say, a bug in the software. In this case, the lock will never be released, which may lead to fatal blows to the system.

A solution can be found if concept of MONITORS [ref. 3] is introduced; that is there should be a process for performing read/write operations on a file. All other processes willing to perform read/write operation on a file should direct there request to this process, which in turn, will schedule them. The question of locking discussed in previous section can be taken care of, by this process.

However, all processes in the software system will need a change, this will involve several man-hours of programming.

38

## 6.4 **Memory locks** :

On BP side, the data resides in memory and there is no provision of locking the data in memory. Every kind of synchronization problem can be encountered in such an environment. The audit counterpart on BP side must take extra precautions, while updating a record. Introduction of memory locking will make BP processes slow and hence should be discouraged.

### 6.5 **C-ISAM**

The package used for handling C-ISAM files, is very slow. For manipulation of records it consumes a lot of time. Since C-ISAM calls are extensively used by audits, and other processes as well, these calls should be optimized and moved closer to the operating sys:em kernel. This will result in an increase in overall response of the system. Further there is no equivalent of Iseek system call of UNIX, which makes moving around in a C-ISAM file, without reading a record, highly inefficient. Providing such a function will make C-ISAM more powerful and side by side improve efficiency of application programs.

### 6.6 **CRC**

In audit process records are not compared byte by byte. The comparison is done by computing a Cyclic Redundancy Code for the records and comparing them. An inconsistency is said to have been encountered if CRCs are different, for the corresponding records. As has been observed, there are redundancies in CRCs; that is two altogether different records may yield same CRC. This property, may hide some discrepancies in the records, from the audits. If a 128 byte record is taken and a 2-byte CRC is computed, then on an average 64 different records may land up on same CRC. ( we will refer to it as share ratio ). Presently no solution exists for such a problem. However improved CRC algorithms can be adopted. For example, an algorithm which maps all records containing non ASCII data, onto a single CRC, will improve the share ratio for ASCII data, at the cost of non ASCII data. Such an algorithm is known as biased algorithm.

## **Appendix A**

# **Abbreviations And Glossary**

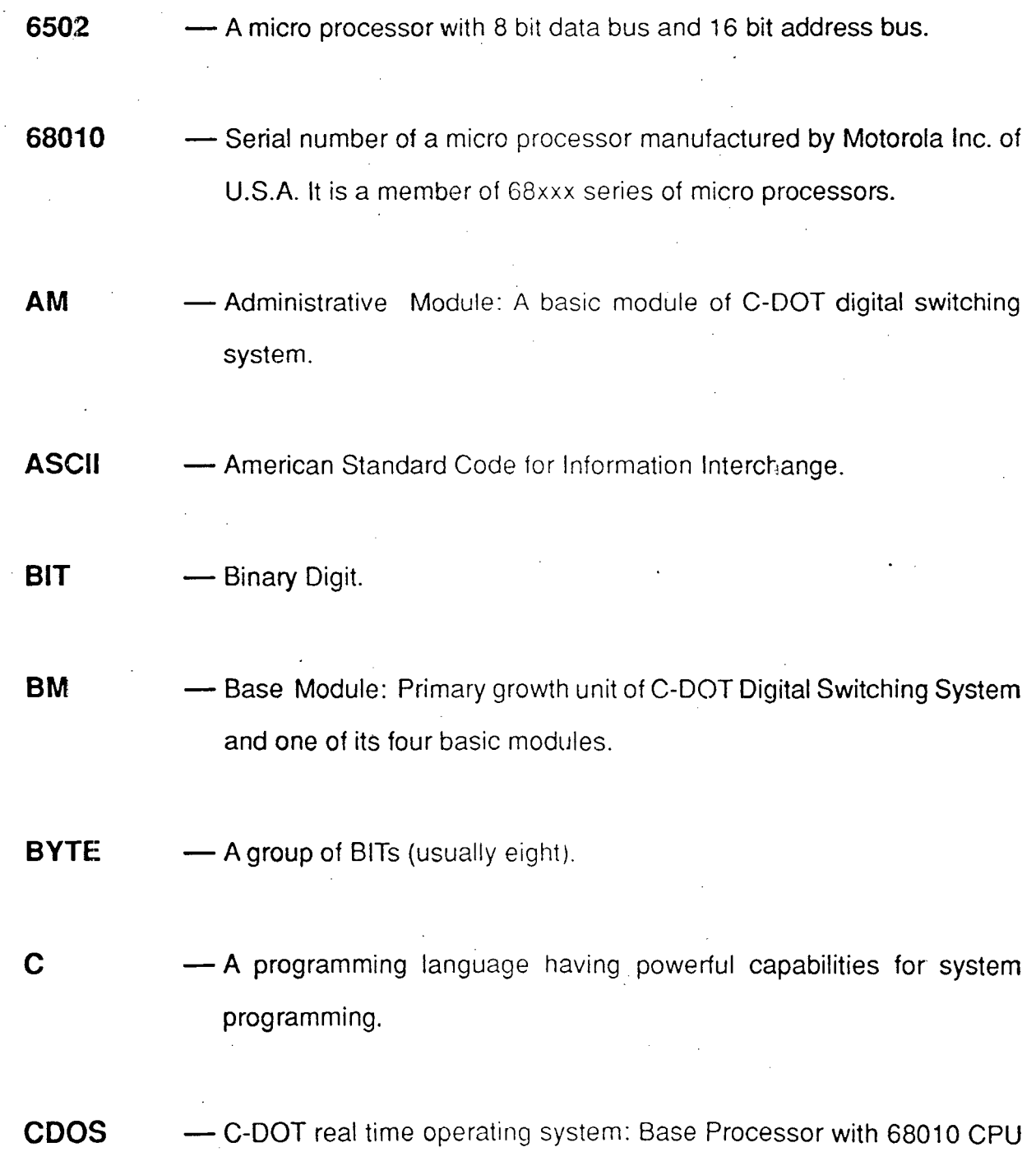

runs under COOS and provides uniform interface to rest of the modules.

- **C-OOT**  Centre for development of Telematics: India's Telecom technology Centre.
- **C-IS AM**  -A professional package for indexed sequential access file management system.
- **CM** -- Central Module: A basic module of C-DOT Digital Switching System.
- **CP** -- Call Processing: A number of complex functions are performed to process a telephone call. Providing dial tones etc., searching of available path for making physical connections between the called and calling party etc., all of these fall under call processing functions.
- **CPU** Central Processing Unit
- **CRC** -Cyclic Redundancy Code: A code used for transmission of data with a scope for error detection/correction.
- **DSS** Digital Switching System: Generally used for telephone/telex exchanges designed using digital technology.
- **DTMF**  - Dual Tone Multi Frequency : A coding in which two tones on different frequencies are used for distinguishing digits dialed by a telephone user.
- **HDLC**  - High level data link controller: Used in C-DOT Digital Switching System

#### A -Two

for communication link control between various modules.

- **1/O** Input/Output
- **IOCM** Input Output Configuration Manager: A process which schedules audit process.
- **lOP** Input Output Processor: The front end computer system for C-DOT Digital Switching System built around 68010 CPU and running under UNIX. It supports a variety of peripherals such as VDU, printer, disk derive, tape derive etc.
- **microVAX —** Micro VAX: a computer system developed by digital equipment corporation U.S.A.
- **MBM**  $\longrightarrow$  Multi Base Module: A typical configuration of C-DOT Digital Switching System in which upto 32 base modules are present. Such a configuration is under going trials at Ulsoor, Bangalore, telephone exchange.
- **OOS** -- Out Of Service: Condition indicating that a unit is not working properly and has been removed from service.
- **PP** Peripheral Processing: Actual switching ie. making the physical connection between caller and called party, and other related functions fall under this category.
- **SBM** Single Base Module: a configuration of C-DOT Digital Switching System in which only one base module is present such a configuration

### A- Three

is under going trials in Delhi Cantt exchange.

**UNIX**  - An operating system becoming more and more popular due to its flexibility, simplicity. portability and adaptability.

**VAX**  -Virtual address extension: a brand name of computer system developed by Digital Equipment Corp. U.S.A.

**VDU**  - Visual Display Unit: A gadget on which output from a computer is displayed on a television like screen.

## **AppendixB**

## **System And Function Calls**

### B.l **UNIX System Calls**

int creat ( \*filename, mode )

Greats a file or prepares to rewrite an already· existing file by name pointed by \*filename. Returns filedescriptor or -1.

• int open ( \*filename, mode )

Opens a file pointed by filename with mode specifying read only, write only etc. Returns file descriptor or -1.

int close (fd)

Closes an open file described by filedescriptor. Returns 0 or -1.

int read ( fd, \*buffer, nbytes )

Reads nbytes number of bytes in a buffer pointed by \*buffer from a file described by filedescriptor fd. Returns number of bytes actually read or -1.

int write ( fd, \*buffer, nbytes )

### B-One

Writes nbytes number of bytes from a buffer pointed by \*buffer onto a file described by filedescriptor fd. Returns number of bytes actually written or -1.

int lseek ( fd, nbytes, position )

Moves the file pointer of file decribed by fd by nbytes number of bytes from a position specified by position. If position = 0 then start of file is taken, position = 1 then current position of file is taken, position  $= 2$  end of file is taken. nbytes can be negative or positive. Returns positin of file pointer from start of file.

int stat ( \*filename, \*buffer )

This call fills the buffer pointed by "buffer with information about the file pointed by \*filename (such as file size, date of creation etc. ). Returns 0 or -1.

• int msgget ( key, flag )

Opens a queue tagged with a key value 'key'. if a queue with same key value does not exist and (flag & IPC CREAT) is true then a new queue is created. Returns queue identifier of the queue or -1.

int msgrcv ( qid, \*buffer, nbytes, mtype, msgflag )

Recieves first nbytes number of bytes of a message of type 'mtype' in buffer pointed by \*buffer from a queue described by 'qid'. msgflag specifies whether to wait for a message or return immidiatly. Returns number of bytes recieved or -1.

int msgsnd ( qid, \*buffer, nbytes, msgflag )

Sends nbytes number of bytes from a buffer pointed by \*buffer with type of message

#### B-Two

as 'mtype' in a queue described by qid. msgflag specifies whether to return immidiatly or keep on trying till message is actually sent. Returns 0 or -1.

int semget (key, number\_sema, sem\_flag)

Opens or creats number sems number of semaphores tagged with a key value 'key'. if a semaphore with same key value is not open and (sem\_flag & IPC~CREAT) is true then semaphores are created. Returns semaphore identifier of the queue or -1.

int semctl (sid, snum, command, arg)

Executes a variety of semaphore commands, specified by command and argument on semaphore described by semaphore identifier sid and semaphore number snum. Returns value as specified by command or -1.

int (\*signal (sig, function  $\rightarrow$ ) ()

Catches a signal specified by sig and performs function 'function'. Returns previous value of function or -1.

### B.2 **'C' Function** Calls

• char \*getenv( \*name)

This function finds the value associated with shell environment variable 'name'. Returns pointer to value or NULL.

. char \*malloc( size )

Allocates a memory area for the calling process of size 'size'. Returns pointer to memory area or NULL.

### B-Three

void perror ( \*message )

Displays description of error encountered by calling process alongwith message pointed by 'message'.

int fprintf( $*$ ptr, control, arg1, arg2, ...)

Prints arguments given in the list onto a file pointed by ptr according to a format specified by control. Returns number of characters printed or -1.

• int printf (control,  $\arg 1, \arg 2, \dots$ )

Same as fprintf. Only difference is that printing is performed on standered output file ( stdout ).

int scanf (control,  $arg1, arg2, \ldots$ )

Scans the standerd input file (stdin) and accepts the values for arguments according to format as specified by control. Returns number of arguments succesfully read. If input terminates before any kind of conflict occurs then it returns EOF.

char  $*$ strcpy ( $*$ s1,  $*$ s2)

Copies string pointed by s2 on string pointed by s1 stoping after null byte has been copied. Returns pointer to s1.

char  $*$ strcat ( $*$ s1,  $*$ s2)

Concatinates string s2 with string s1. The result is null terminated string. Returns pointer to s1.

### **B-Fout·**

int system ( \*command )

Issues a shell command pointed by 'command'. Returns -1 if it is unable to issue the command. However if command is not a legal shell command, no error is reported.

### B.3 HDLC Library Function Calls

int addgid ( gid, pid)

Maps the given qid into COOS type pid for communication through HDLC. Returns 0 or  $-1$ .

int send ( pid, \*buffer )

Sends a message via HDLC to a process defined by pid from a buffer pointed by 'buffer'. Returns 0 or -1 .

### B.4 C-ISAM Library Function Calls

int isopen (\*name, mode)

Opens a C-ISAM file in the mode specified oy 'mode'. Returns file descriptor of the file or -1.

int isclose (fd)

Closes an already open C-ISAM file. Returns file descriptor of closed file or -1.

int isread ( fd, key, \*buffer, mode )

Reads a record from a C-ISAM file described by 'fd' into buffer pointed by 'buffer'.

### $B$ -Five

Mode specifies wheather next or previous or first or last or current record is to be read or a recrd is to be read according to a specified key. Returns 0 or -1.

int isrewritecurr (fd, \*buffer)

Rewrites current record of a C-ISAM file described by 'fd' from a buffer pointed by 'buffer'. Returns 0 or -1.

• int iswrite ( fd, \*buffer )

Writes (adds) a record in a C-ISAM file from a buffer pointed by 'buffer'.

Returns 0 or -1.

int isdelcurr (fd)

Deletes the current record in a C-ISAM file described by 'fd'. Returns 0 or -1.

int isindexinfo ( fd, \*buffer, type )

Fills the buffer pointed by \*buffer with information about index of a C-ISAM file described by 'fd'. The index information is oi two types. 'type' specifies what kind of information is required. Returns 0 or -1.

int isstart ( fd, key, mode )

Brings the file pointer of a C-ISAM file described by 'fd' at the specified position. Position can be first, last or as specified by key. Returns 0 or - 1.

## AppendixC

## **Source Code**

### C. I **The Organization**

The complete source code has been organized in twelve different files. Two files<br>
I 'mauditsys.c' and 'mauditfun.c' contain all the lower level functions. Main routine for lOP-lOP audits is in 'maudit.c', whereas main routine for BP-IOP audits is in 'bpiopaudit.c'. 'maudit.h' and 'bpiopaud.h' contain all the relevant hash and type defines. 'bpiopfun.c' contains functions which are exclusive to BP-IOP audits. A function has been developed for storing and retrieving the names of files present on lOP (ie. files to be audited) along with their attributes. This function is in file 'mauditdir.c· with 'mauditdir.h' containing all the relevant hash defines. A few macros developed as debugging tools are present in 'dbgmacro.h' with some global variables defined in 'dbgmacro.c'. Finally 'maudmacro.h' contains a few macros for lOP-lOP audits.

### c.2 **The Code**

 $\mathcal{L}_{\mathbf{z}}$ 

 $\sim$ 

 $\mathcal{A}$  $\ddot{\phantom{a}}$ 

 $\mathcal{A}^{\text{max}}_{\text{max}}$ 

 $\label{eq:2} \frac{1}{\sqrt{2}}\sum_{i=1}^n \frac{1}{\sqrt{2\pi}}\int_0^1 \frac{1}{\sqrt{2\pi}}\left(\frac{1}{\sqrt{2\pi}}\right)^2\frac{1}{\sqrt{2\pi}}\int_0^1\frac{1}{\sqrt{2\pi}}\left(\frac{1}{\sqrt{2\pi}}\right)^2\frac{1}{\sqrt{2\pi}}\frac{1}{\sqrt{2\pi}}\frac{1}{\sqrt{2\pi}}\int_0^1\frac{1}{\sqrt{2\pi}}\frac{1}{\sqrt{2\pi}}\frac{1}{\sqrt{2\pi}}\frac{1}{\sqrt{2\pi}}\frac{1}{\sqrt{$ 

 $\mathcal{L}_{\mathcal{A}}$ 

## C. Source Code

 $\cdot$ 

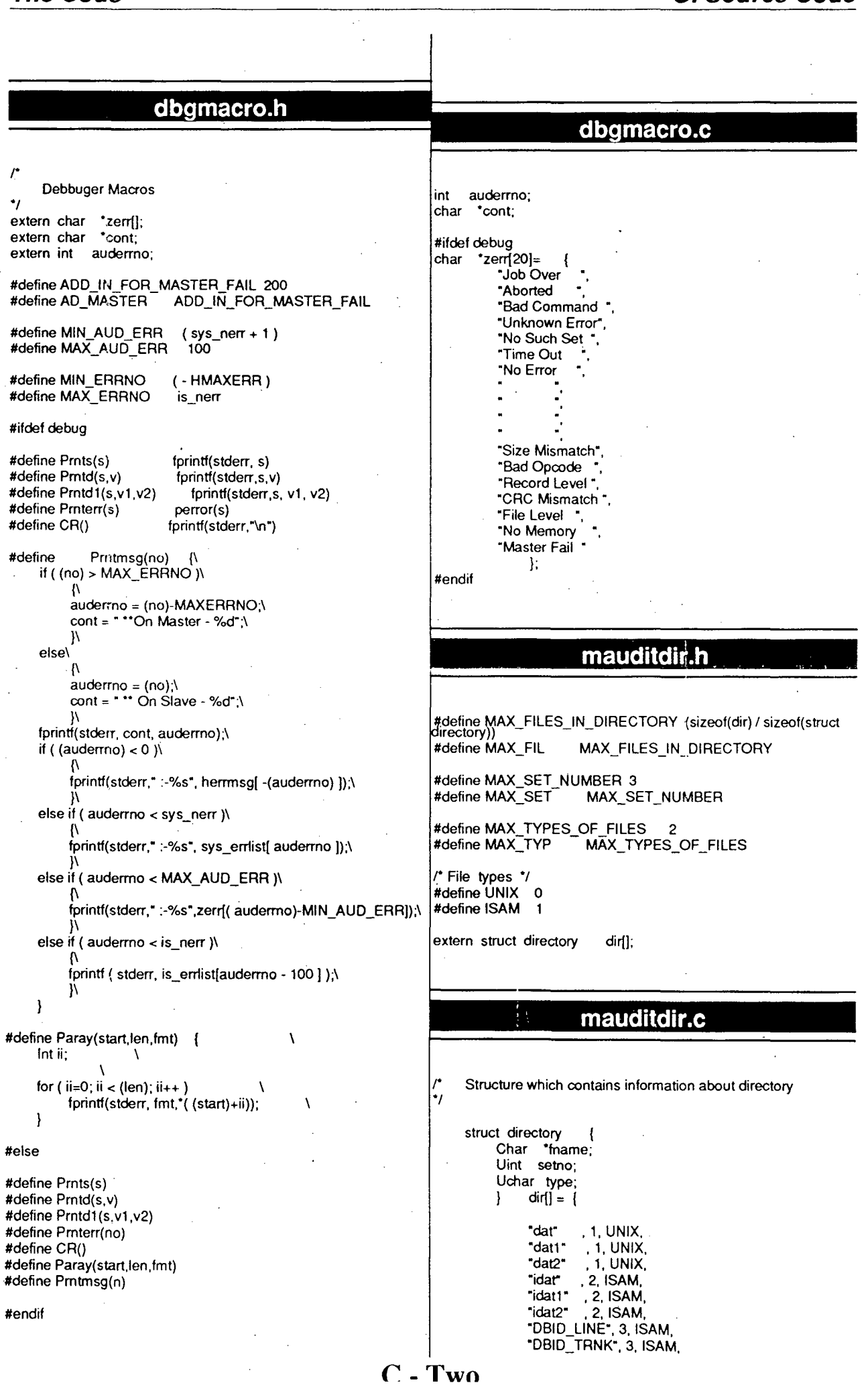

"DBID CCKT", 3, ISAM. "DBID-SREO", 3, ISAM, "DBID-TGOD·. 3, ISAM, ·Dalo::::sooD·. 3. ISAM. "DBID CHRG", 3, ISAM, "DBID-LNPF", 3, ISAM, "DUID\_SPRM", 3, ISAM, "DUID-EXCD·. 3, ISAM, "DAID-DTOE", 3, ISAM, "DAID::::GP8K", 3, ISAM, "DAID HMGP", 3, ISAM, "DAID-ETOS", 3, ISAM, "DAID-DAT8", 3, ISAM, "DAID\_LVL1", 3, ISAM, "DAID RTDS", 3, ISAM, "DAID::::OFTG", 3, ISAM, "DAID RTGP", 3, I SAM, "DAID-PCTR", 3, ISAM, "DAID\_SCTR", 3, ISAM, "DAID-TCTR", 3, ISAM, "DAID-EOPD", 3,1SAM, "DAID-RESF", 3, ISAM, "DAID-SYDR", 3, ISAM. "D81D-HDWR", 3, ISAM, "DAID\_PABX", 3, ISAM, "DAID\_TKGP", 3, ISAM, "DAID\_8MSS", 3, ISAM, "DBID\_HOUT", 3, ISAM, "DBID\_NOUT", 3, ISAM, "D81D-HPVT", 3, ISAM, "D81D-DOAM", 3, ISAM, "DBID\_DOA2", 3, ISAM, "D81D FOLO", 3, ISAM, "DBID::::DOBF", 3, ISAM, "DBID DOBS", 3, ISAM, "DBID\_ALRM", 3, ISAM, "DBID-QDAT", 3, ISAM, "DBID-HNGP", 3, ISAM, "DBID\_ABRD", 3, ISAM, "DBID\_SBRD", 3, ISAM, "DBID DNA2", 3, ISAM, "DBID-DNAS", 3, ISAM, "DBID\_OPER", 3, ISAM };

#### **maudmacro.h**

*r* status manipulting macros \*I

#define Opcode status\_g.opcode #define Ecount status\_g.err\_count #define Gcount status\_g.grand\_e\_count #define State status\_g.status\_flag #define Error status\_g.error #define Nfile status\_g.files\_left #define Level status\_g.level #define Cset status\_g.eurr\_setno

*r* list manipulation macros \*I

#define Name top\_g( 0 )->name #define Type top\_g[ 0 ]->type #define Set top\_g( 0 )->setno #define Index top\_g( 0 )->index #define Tries top\_g( 0 ]->try #define Recno top\_g[ 0 ]->record\_no

**maudit.h** 

*r* op-codes used internaly ,these are converted into op-codes which are actualy used to communicate with IOCM .,

#define MSUCC 0 #define MFAIL -1 #define START\_RL 1<br>#define START\_FL 2 #define START\_FL 2<br>#define ABORT 2 #define ABORT #define CONTINUE FL 4 #define CONTINUE RL 5 #define OPEN 11 #define CLOSE 12 #define SIZE 13 #define READ <sup>14</sup><br>#define M CRCC 15 #define M\_CRCC #define LOC RECORD 16 #define DELETE 17

/\* Structures for communication with mate IOP \*/

Command to slave process on master IOP \*/

typedef struct { Hdr msg; Ulong offset; Ulong whence; } COmmand;

I\* Reply for OPEN \*/

typedef struct { Hdr msg; Uchar result; Ulong error; Uint ree\_size; Uint id; } OPen;

I\* Fleply for CLOSE \*/

typedef struct { Hdr msg; Uehar result; Ulong error; Uint id; } Close;

/\* Reply for SIZE \*/

----------------------------------------~ typedef struet { Hdr msg; Uehar result; Ulong error; Ulong size; Ulong no\_of\_ree; } Size;

I\* Reply for READ\*/

typedef struct { Hdr msg; Uehar result; Ulong error; Uint rec\_len; Uchar crc; Char record(1]; } REad;

I\* Reply for CCRC \*I

typedef struet { Hdr msg; Uehar result; Ulong error; Uint no\_of\_records; Uint ree\_len; Uint last rec\_len; Ushort master\_crc[1]; } cere;

/\* Reply for SEEK \*/

**C- Three** 

### **The Code**

## **C. Source Code**

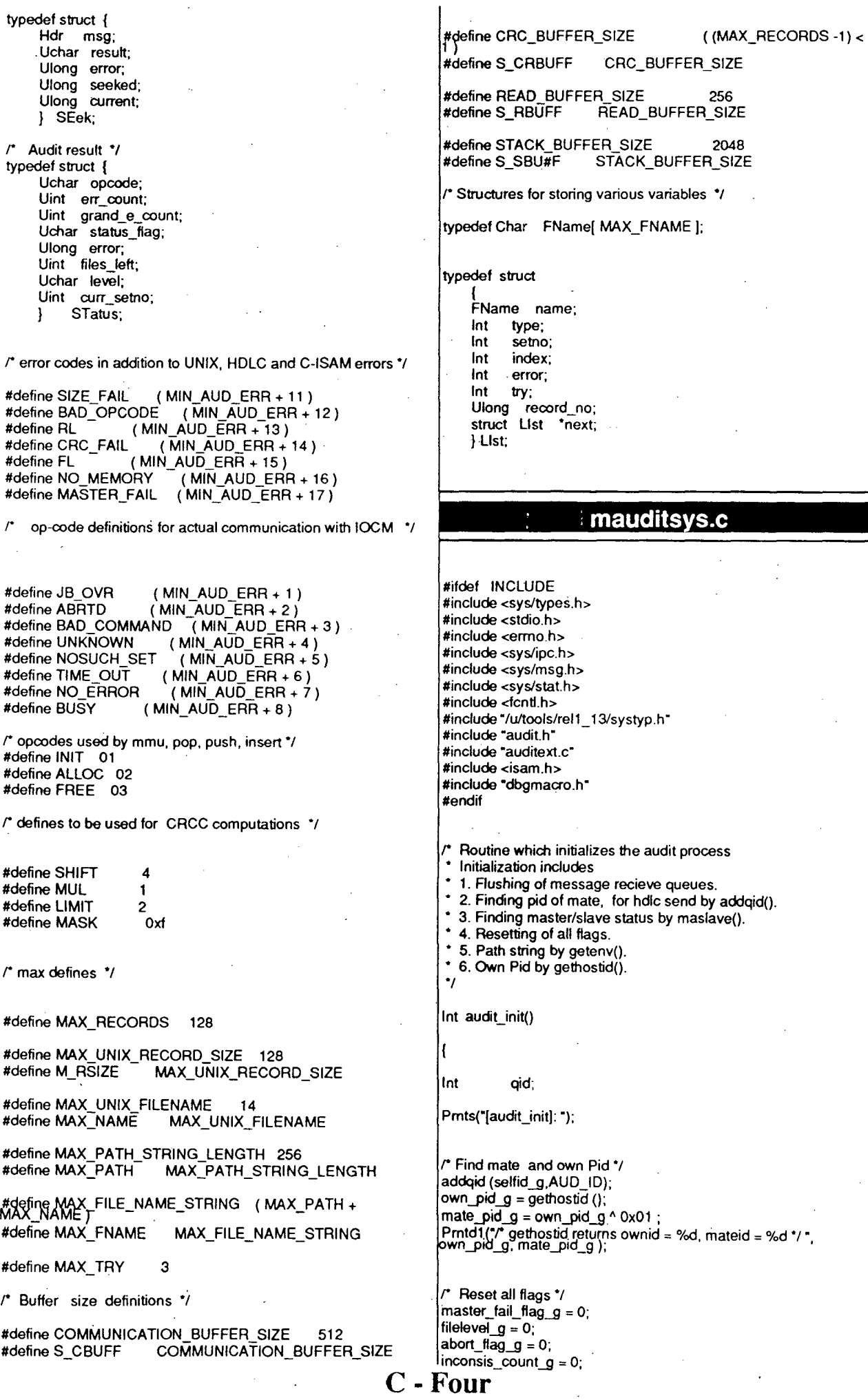

 $\ddot{\phantom{0}}$ 

 $\ddot{\phantom{a}}$ 

### **The Code**

```
push(no,el,err,tr) 
#ifdef IOPF 
                                                                     lnt 
                                                                                no; 
printf("Enter mas, rkey, skey: "); 
                                                                     lnt 
                                                                                el; 
scanf("%d %d %d", &master_g, &self_key_g, &skey_g);
                                                                     lnt 
                                                                                err; 
                                                                     lnt 
                                                                                tr; 
#else 
r Determine master/slave status of lOP*/ 
if ( ( master_g = maslave () ) == MFAIL )
                                                                     Prnts("(push): "); 
     return ( MFAIL ); 
                                                                     if( (ptr_mai=mmu ( NULL, S_SBUFF, ALLOC)) != NULL )
Pmtd("{master_g = %d}", master_g );
                                                                           { 
                                                                          ptr_mai->element = el; 
#endif 
                                                                          ptr_mai->next=root_mai(no); 
                                                                          ptr_mai->error=err;
r Flush message queues *I 
                                                                          ptr_mai->try=tr;
l'btile (ion receive(self key_g, c_buff_g, S_CBUFF,
                                                                          root_mai[no)=ptr_mai; 
                                                                           } 
                                                                     else 
r Path string *I 
                                                                          Prnts("-FATAL no memory abandoning this file"); 
if ( ( pathname_g = getenv( "GLBDATAP" ) ) == MFAIL )
     return ( MFAIL ); 
Prntd("/" getenv returns path = %s ^*/ ", pathname_g );
r initialize linked list., 
                                                                      insert(no,element,error,try) 
mmu ( stack_g, sizeof ( stack_g ), INIT ); 
                                                                     lnt 
                                                                                no; 
Pmts("-initialised");
                                                                     lnt 
                                                                                element; 
return ( MSUCC ); 
                                                                     lnt 
                                                                                error; 
l 
                                                                     lnt 
                                                                                try; 
/* Routine which finds master/slave status of lOP*/ 
                                                                     l t
lnt maslave() 
                                                                     Prnts("[insert): "); 
                                                                     if( (ptr_mai=mmu ( NULL, S_SBUFF, ALLOC)) != NULL )
ł
                                                                          ptr _mai->element=element; 
lnt val; 
                                                                          ptr_mai->next=base_mai->next: 
lnt semid; 
                                                                          ptr_mai->error=error; 
                                                                          ptr_mai->try=try; 
Prnts("[ maslave ]: ");
                                                                          base_mai->next=ptr_mai;
                                                                          base_mai=ptr_mai; 
r Find semaphore id */ 
                                                                           } 
if ( (semid =<br>semget(IOP_STATUS_SEM_KEY,NO_SEMS,IPC_CREATI<br>0666)) =≈ MFAIL )
                                                                     else 
                                                                          Prnts("-FATAL: no memory abandoning this file"); 
     return ( MFAIL ); 
Prntd("/" semget returns semid_g = %d "/", semid_g );
if ( (yal = semctl (semid_g,MAST_SLV_SEM_NUM,GETVAL,0)) pop(no)
     return ( MFAIL ); lnt no; lnt no; lnt no; lnt no;
Prntd("/" semcti returns val = %d "/", val);
if (val== SEM_ VAL_ MASTER) 
     masterg = 1;
                                                                     Prnts("[pop): "); 
else 
                                                                     if (root_mai(no) != NULL) 
     master g = 0;
                                                                           ( 
                                                                          ptr_mai=root_mai[no)->next; 
return ( MSUCC ); 
                                                                          mmu (root_mai[no), 0, FREE); 
} 
                                                                          root_mai[no)=ptr_mai; 
                                                                          } 
r 
                                                                      } 
 • Routine which copies the given number of bytes from 
                                                                       r Routine which does the memory management for stack 
 • source to destination and terminates it with null byte. 
                                                                     implementation*/ 
 ., 
                                                                      struct List *mmu ( buffer, buffsize. func) 
                                                                      struct List *buffer;
Void stcpy (dest,src,num) 
                                                                     lnt buffsize; 
                                                                     Uchar func; 
Char *dest; 
Char *src;<br>Int num;
                                                                      ( 
           num;
                                                                      static struct List *top; 
                                                                      static struct List *top_sys; 
{ 
                                                                     static struct List *sys_pointer;
while (num != 0){ 
                                                                     struct List *tmp;
     ^{4}dest++ = ^{4}src++;
     -num;Prntd("[ mmu ): "); 
     } 
                                                                      switch ( func ) 
1
                                                                          \mathbf{I}case INIT:
```
*r-* ~iv~

#### **The Code,**

```
if ( buffer == NULL ) 
                                                                                  { 
          return ( NULL);avail= i; 
     top_sys = NULL; 
                                                                                  break; 
     top = buffer;
                                                                                  } 
     tmp = top + sizeof (struct List);
                                                                             } 
     for(; tmp<=buffer+buffsize; tmp+=Sizeof( struct List)) 
                                                                        if (avail == -1) 
           { 
                                                                             { 
           top\text{-next} = \text{tmp};Prnts("-too many queues open"); 
                                                                             return ( MFAIL ); 
           } 
                                                                        I 
if ((qid = msgget (key,0666jiPC_CREAT)) == -1) 
      top->next = NULL; 
     top = buffer;
     return ( top );
                                                                             { 
                                                                             Prnterr("-msgget fails -");
                                                                             . return ( MFAIL ); 
     case ALLOC: 
     if (top != NULL)} . Pmtd("{ msgget returned qid=%d} ",qid); 
           { 
           if ( top_sys == sys_pointer) { . 
                                                                        queues[avail].key = key;
                sys_pointer = top_sys =NULL; 
                                                                        queues[avail].qid = qid; 
                free ( sys_pointer ); 
                                                                        return (qid); 
                } 
                                                                        I 
           \mathsf{tmp} = \mathsf{top}:
           top = top->next;
           return ( tmp ); 
                                                                        r<br>▪ Routine which performs the send from the IOP<br>▼
           } 
     else 
           { 
           if ( sys_pointer == NULL ) 
                { 
                                                                                   iop_send(dstkey,buf;nbyte) 
r send message "I 
NULL) if((top_sys=mmu(malloc(buffsize),buffsize, INIT)== |Int
                                                                                     dstkey;
                                                                        Long 
                     return ( NULL); 
                                                                        MSgbuf 
                                                                                       *but; 
                sys_pointer = top_sys; 
                                                                        lnl 
                                                                                   nby1e; 
                } 
                                                                        { 
           tmp = top sys;
                                                                        lnt 
                                                                                   qid; 
          top_sys = top_sys->next; 
                                                                       lnt 
                                                                                   ret; 
          return (tmp);
          } 
                                                                        Prntd("[iop_send]: -nbytes %d ",nbyte);
                                                                       if ((qid = openqueue(dstkey)) == MFAIL) 
     case FREE: 
                                                                             { 
                                                                             return( MFAIL ); 
     if ( sys_pointer == top_sys) 
                                                                             } 
           { 
                                                                        Pmtd("/" qid=%d "/",qid);
          buffer->next = top; 
                                                                       buf->mtype = 1;
          top = buffer;
                                                                        if ((ret = msgsnd(qid,buf,nbyte,~IPC_NOWAIT)) == MFAIL)
          return ( buffer );
                                                                             { 
          } 
                                                                             Pmterr("-msgsend fails-"); 
     else 
                                                                             return (MFAIL); 
           { 
                                                                             } 
           buffer->next = top_sys; 
                                                                        retum(ret); 
          top\_sys = buffer;} 
          return ( buffer); 
          } 
     }
1
                                                                        r 
                                                                           • Routine which perfroms the receive message function. 
                                                                          arg : key, buffer, number of bytes, wait/nowait
   r This routine returns the qid, if required it creats a 
                                                                          returns : number of bytes actually read or -1.
   queue.
                                                                        ., 
  arg: key
 * returns :   qid or -1<br>*/
                                                                        lnt iop_receive(srckey,buf,nbyte,nowait) 
#define MAXOPEN 10 
                                                                        Long 
                                                                                     srckey; 
                                                                        Char 
                                                                                     "but; 
lnt openqueue(key) 
                                                                        lnt 
                                                                                   nbyte,nowait; 
Long key; 
{ 
                                                                       lnt qid; 
static struct {
                                                                       lnt ret; 
           Long key; 
           lnt qid; 
                                                                        Prntd("[iop_rcv]: -nbytes %d ",nbyte);
          I queues[MAXOPEN]; 
                                                                       if ((qid = openqueue(srckey)) == MFAIL) 
lnt i,avail,qid; 
                                                                             { 
                                                                             return ( MFAIL ); 
Pmtd("(openqueue]: -key %d ",key); 
                                                                             } 
avail = -1;
                                                                        Prntd("{ qid=%d} ",qid); 
for (i = 0; i < \text{MAXOPEN}; i++) {
     if (queues[i].key == key) 
                                                                        if ((ret = msgrcv(qid,buf,(nbyte-4),0,nowait)) == -1 )
          return (queues(i].qid); 
                                                                             { 
     if (queues[i).key == 0 && avail== -1) 
                                                                             Prnterr("-msgrcv fails-");
```

```
C- Six
```
#### **C. Source Code**

```
return( MFAIL ); 
                                                                              rec_size_mai = 128; 
                                                                              Prnd("r" fd = %d"r.f_id);) 
                                                                              return( f_id); 
 Prntd("/" msgrcv rcvd %d bytes "/ ", ret);
return(ret);
                                                                              ) 
                                                                        else 
) 
                                                                              { 
   This routine determines the size (size of record) of a
                                                                        MFAIV (f_id=isopen(fname, ISMANULOCK + ISINOUT )) == 
    UNIX ( C-ISAM ) file. It also fills no. of complete 
                                                                                   I 
Prntmsg ( iserrno ); 
    records in 'second'. 
     arg : filename. type of file. 
                                                                                   return ( MFAIL ); 
     returns : size ( no of records ) of the file or -1
                                                                                   ) 
., 
                                                                              Prnd("r" isfd = %d"r", f_id);if ( isindexinfo( f_id, &die, 0) == MFAIL) 
Int size( fname, type, second)
                                                                                   I 
Prntmsg ( iserrno ); 
Char "fname;<br>Int type:
                                                                                   return ( MFAIL ); 
lnt type; 
                                                                                   ) and \sim*second:
                                                                              Prntd("/" rec-size = %d "/",dic.di_nrecords);
                                                                              rec_size_mai = dic.di_recsize;
                                                                              if ( isindexinfo( f_id, &key, 1) == MFAIL) 
struet stat but; 
                                                                                   { 
struct dictinfo dic;
                                                                                   Prntmsg ( iserrno ); 
lnt i;
                                                                                   return ( MFAIL ); 
                                                                              L 
if ( isstart( f_id, &key, 0, 0, ISFIRST) < 0) { . 
Prnts("[size]: "); 
if (type) 
      {<br>if ( (i≍stat(fname,&buf)) == MFAIL ) :
                                                                                   Prntmsg(isermo);
                                                                                   return ( MFAIL ); 
           I 
Prnterr("-stat fails-·); 
                                                                                   } 
                                                                              return ( f_id ); 
           return ( MFAIL ); 
                                                                              } 
           } 
     Prntd("/" stat shows size=%ld "/", buf.st_size);
     "second= buf.st_size I M_RSIZE ; 
                                                                            This routine closes an already open file
     return( buf.st_size ); 
                                                                              arg : file identifier , type of file 
                                                                              returns : MFAIL in case of failure or id of closed file. 
     } 
else 
      I 
if ( ( i=isopen(fname,ISMANULOCK+ISINPUT)) == -1 ) 
                                                                        Int fil_dose(f_id.type)
           I 
Prnterr(iserrno); 
          return ( MFAIL');
                                                                        lnt f_id; 
                                                                                   type;
           ) 
    \int if ( isindexinfo(i, &dic, 0 ) == MFAIL )
                                                                        { 
           I 
Prntrnsg(iserrno); 
                                                                         Prnts("lfil_close]: "); 
                                                                        if (type) 
          return ( MFAIL ); 
                                                                              { 
           ) 
                                                                              return((close(f_id)== -1)? MFAIL: f_id;
     isclose ( i ); 
     Prntd("/" indexinfo shows nrecords=%d */",dic.di_nrecords);
                                                                        else 
     *second = dic.di_nrecords ;
                                                                              { 
     return ( dic.di_recsize ); 
                                                                              return ( (isclose (f_id )== -1 ) ? MFAIL: f_id );
     } 
-1
                                                                            This routine reads in specified number of bytes from a file
r This routine opens a file in read-only mode 
                                                                             arg : file identifier, type of file, pointer to buffer
     arg : file-name , type of file 
                                                                                 pointer to buffer for crcc values
returns : file identifier or MFAIL in case of error
                                                                              returns : number of records read - 0 in case of EOF 
                                                                                    MFAIL in caes of failure 
                                                                        ., 
lnt fil_open(fname,type) 
                                                                        In! fil_read(f_id,type, buff ,crcbuff,rec _size. fun) 
Char 'fname;
lnt type; 
                                                                        lnt f_id;<br>lnt type:
                                                                                   type;
-1
                                                                        Char "buff; 
                                                                        Ushort "crcbuff; 
lnt f_id;
                                                                        Uint rec_size;
struct keydesc key;
                                                                        FLg fun; 
struct dictinfo dic:
Prnts("[fil_open): "); 
if (type) 
                                                                         lnt er, j; 
     I 
if ( (f_id=apen(fname,O_RDWR)) <= 0) 
                                                                        lnt count; 
                                                                        Uint no; 
           I 
Prnterr("-open fails-"); 
          return ( MFAIL ); 
                                                                        Prnts("[fil_read]: "); 
           )
```
#### **C. Source Code**

if (type) { if (fun) no=rec\_size ; else no=buff size ; if ( (er = read(f  $id, but$ ff,no)) < 0) { Prnterr("-read fails-"); return ( MFAIL ) ; } Prntd("r read %d bytes ·r.er); if (fun ) { if ( er <no) buff[er]=0; return ( er ); } bytes\_read \_ mai=er; if (  $er == 0$  ) { crcbuff{O]=O; return  $(0)$ ; }  $j=($  (  $er - 1$  )/rec\_size) + 1; for  $\left(\text{count}=1\right)$ ;  $\text{count}=i$ ;  $\text{count}+i$ ) { if ( er >= rec\_size) tmp\_mai=rec\_size; else tmp\_mai=er; er -= tmp\_mai; crcbuff{count] = cre(buff,tmp\_mai); buff+= tmp\_mai; } crcbuff(O]=ere(&crcbuff(1],2\*(count-1 )); Prntd("-master crcc=%u ",crcbuff{O]); if ( count  $< 63$  ) crcbuff{count]=O; return( (count-1) );  $\}$  /\* if type = UNIX \*/ else { for  $(i=1; i<64; i++)$ { if ( isread ( f\_id, buff, ISNEXT) != SUCC ) { switch (iserrno ) { default: Prntmsg(iserrno); return ( MFAIL ); case EENDFILE: if (fun) }<br>break; /\* from for loop \*/ { buff{er)=O; return ( 0 ); } } Prntd(" %d",j); if ( fun ) { if (  $rec\_size < max\_path\_len$ ) buff[rec\_size)=O; return ( rec\_size ); } crcbuff(j]=ere (buff, rec\_size ); } bytes\_read\_mai=j\*rec\_size; tmp\_mai=rec\_size; if  $(j < 63)$ crcbuff( j ]=0; crcbuff(O)=ere ( &crcbuff[1), 2\*(j-1 ) ); Prntd("-master crc=%ud", crcbuff[0]); return  $(i-1)$ ; )r else *•t* 

1

*r*  routine to move around in a c-isam file specified by lid. buffer is filled with the record.<br>arg : fid. offset, b arg : fid, offset, buffer<br>returns : no of records a : no of records actually moved, -1 if fail ., Int islseek( offset, fid, buffer) lnt offset; lnt fid;<br>Char \*t \*buffer; { lnt i; Prntd("[islseek]: -offest %d ", offset); if ( isread ( lid, buffer, ISCURR ) == MFAIL) if ( iserrno != EENDFILE ) { Prntmsg(iserrno); return ( MFAIL ); } if (  $offset == 0$  ) .{ return ( 0 ); } if ( offset < 0 ) { for (  $i=0$ ;  $i<=-(offset)$  ;  $i++$  )  $if$  ( isread ( fid. buffer, ISPREV ) == MFAIL) break; return ( i-1 ); } if ( offset > 0 ) { for ( $i=0$ ;  $i<$  (offset);  $i++$ ) if ( isread ( fid, buffer, ISNEXT ) == MFAIL ) break; return ( i-1 ); } #ifdef INCLUDE #include <sysltypes.h> #include <stdio.h> #include <errno.h> #include <Syslipc.h> #include <sys/msg.h> **mauditfun.c**  #include "/u/tools/rel1\_13/systyp.h" #include "audit.h" #include "auditext.h" #include• "dbgmacro.h" #include "dbgmacro.c" #end if This routine computes the croc of a given record ., Ushort cre(input,nlength) Uchar \*input; lnt nlength; static Ulong crc\_table(] = { OxO,Ox1081,0x2102,0x3183, Ox4204,0x5285,0x6303,0x7387,0x8408,0x9489,0xa50a ,Oxb58b.Oxc60c,Oxd68d,Oxe70e,Oxf781 }; C- **Eight** 

#### **Source Code**

```
Ushort pinp;
Ushort inicrc, mask; 
Uchar i,mul, limitshift;
shift =SHIFT; 
limit= LIMIT; 
mask=MASK; 
mui=MUL; 
inicrc = 0;
for (; nlength > 0; nlength--)
      I 
((Uchar")&pinp)[O) ="input++; 
      ((Uchar*)&pinp)[1) ="input++; 
      iniorc ^{\wedge} = pinp;
     for (i=0; i\text{-limit}; i++)inicrc = (inicrc > shift) \wedgeere_ table[ mul • (mask & inicrc) ]; 
       -nlength;
      } 
retum(inicrc); 
) 
\prime^* This is error routine \primetnt err_hand(i,j) 
Uint i; 
Uint j; 
{ 
Prnts("[err_hand]: ");
switch(i) 
     { 
     case -1 : 
     while (root_mai[1)!=NUll) 
           { 
           Prntd(" %s ",directory[root_mai[1]->element].fname);
           Prntmsg(root_mai[1]->error);
           pop(1); 
           ) 
     break; 
     case2: 
     case 1: 
     if ( root_mai[O)!= NULL) 
           { 
           if ( i~~SIZE_FAIL) 
                 { 
                root_mai[O]->try=MAX_ TRY; 
                 } 
           if ( master_fail_flag_mai ) j=msg_mai.extra+ 150;
           if (root_mai[0]->try++ >= MAX_TRY)
           else 
                 { 
                 Prnts("-too many tries, abandoning it."); 
                push(1,root_mai[0]->element,j,root_mai[0]->try);
                 ) 
                 { 
                Prnts("-to be tried later. leaving it."); 
                insert(0,root_mai[0]->element,j,root_mai[0]->try);
                 } 
           if (i = 2)
                 { 
           } 
     break; 
     default: 
                pop(O ); 
                 CR(); 
                 } 
     Prntmsg(i); 
     Prntmsg(j);<br>} /* case */
                                                                            r Rotine which reads a semaphore and returns the present 
                                                                            • master slave status 
                                                                          Int maslave( semid )
                                                                          Int semid:
                                                                         |_{int}val:
                                                                         |if ( (yal = semctl (semid_g,MAST_SLV_SEM_NUM,GETVAL,0))<br>== MFAIL )
                                                                               return ( MFAIL ); 
                                                                          return (val); 
                                                                          } 
                                                                             • routine to initialize the global variables •t 
                                                                             This routine sends the message to the mate iop arg: destination pid, buffer adderess, # of
                                                                                     destination pid, buffer adderess, # of
                                                                                     bytes. 
                                                                               returns: 0 or -1 
                                                                          •t 
                                                                          lnt send_msg( pid, buffer, nbytes) 
                                                                          Ulong pid; 
                                                                          Char *buffer;<br>Long nbytes;
                                                                                       nbytes;
                                                                          { 
                                                                          tnt j; 
                                                                          Long dest; 
                                                                          Prnts("[send_msg]: "); 
                                                                          #ifdef IOPF 
                                                                          ( ( Hdr * )buffer )->pid = own_pid_g ;
                                                                          dest = pid; 
                                                                          #else 
                                                                          ( ( Hdr * )buffer )->pid = (Long )own_key_g ;
                                                                          dest = pid;#end if 
                                                                          buffer= (MSgbuf *)&msg_mai; 
                                                                          msg_mai.mtype=0;
                                                                          msg_mai.opcode=code; 
                                                                          msg_mai.flag = typ; 
                                                                          i= sizeof(i->OpCOde) + sizeof(i->flag) + sizeof( i->extra ); 
                                                                          stcpy( msg_mai.name, filename,nbytes) ; 
                                                                          i+= nbytes + sizeof(i->nbytes);
                                                                          msg_mai.nbytes=j; 
                                                                          if ( (j=iop_send(skey,buffer,j)) == MFAIL)
                                                                                { 
                                                                                return ( MFAIL ); 
                                                                                ) 
                                                                          Prntd1("-leng %d type %d ",msg_mai.nbytes,msg_mai.flag); 
                                                                          retum(MSUCC); 
                                                                          } 
                                                                               This routine recieves the message.<br>arg: pointer to the message.
                                                                                            pointer to the message buffer
                                                                                returns : opcode in the message or -1. 
                                                                          ., 
                                                                          tnt rcv_msg ( buffer) 
                                                                          Char *buffer;
                                                                          { 
                                                                 C- Nine J
```
**C. Source Code** 

```
lnt opcode, j, type, actual; 
 Pmts("[rcv_msg]:");
jf ( ( j = jop_receive ( own_key_g, buffer, S_CBUFF, 0) ) ==<br>MFAIL )
      I 
return ( MFAiL ); 
      } 
 Pmtd("\{ bytes read = %d \}", j);
 actual = ( ( Hdr • )buffer )->dummy; 
 if (i = actual)
      ( 
      Prntd("-msg bytes lost, actual = %d •• actual); 
      return ( MFAIL ); 
      } 
 opcode = ( ( Hdr * )buffer )->opcode;
 type = ( ( Hdr • )buffer )->subfield; 
 Pmtd1("-opcode %d type %d -", opcode, type);
 Paray( buffer + sizeof ( struct Hdr ), 5, "%x ");
 return( opcode ); 
 } 
r This routine etxracts index to be audited from data
    structure containing details of files by forming a linked 
    list ( root ). 
 ., 
      arg: setno. 
      returns :no of files extracted, In case no file is extracted 
             MFAIL is returned 
lnt extract( set) 
lnt set; 
 { 
lnt all; 
           index=0;
lnt count=O; 
Prntd("[extract ]: -setno %d", set);
all=set; 
if ( !set) 
     set++:
while ( set < = max_setno){ 
     for (index=0; index<=max_index; index++)
           if ( directory[index).setno==set ) 
                { 
                Prntd("-file= %s ",directory(index).fname); 
                count++; 
                push( 0, index, 0, 0); 
                } 
     if ( all) 
           break; 
     set++; 
      } 
if (root_mai(O)==NULL) 
      { 
     Prnts("-no file in this set"); 
     return( MFAIL ); 
      } 
base_mai=root_mai(O); 
while (base_mai->next !=NULL) 
     base_mai=base_mai->next; 
return( count); 
} 
r routine which sends the report to IOCM and to initiater 
  process whose pid it recieved from IOCM. 
  arg : pid, address of message buffer.
 returns : MSUCC or MFAIL 
Int report (pid, buffer)
??? pid; 
                                                                       Char *buffer; 
                                                                        • Routine which sends the message to the master lOP 
                                                                         • giving the result of the audit function, 
                                                                       Void s_mate(result,rec) 
                                                                       Int result;<br>Int rec:
                                                                            rec;
                                                                       { 
                                                                            m_ptr_g = iomap_malloc(sizeof(struct lnkmsg));
                                                                            l_ptr_g = (struct lnkmsg")m_ptr_g; 
                                                                            l_ptr_g->mlen = (sizeoi(Mprfmd)); 
                                                                            ((Mprfmd*)(l_ptr_g->info))->msg.opcode = MPRFMD; 
                                                                            ((Mprfmd<sup>*</sup>)(Lptr_g-sinfo))-smsg.subfield = 01;((Mprfmd*)(l_ptr_g->info))->msg.sndr.pr_id.mtce_byte=OPPHY; 
                                                                        (Mprfmd*)(l_ptr_g->info))->msg.sndr.pr_id.module_num=mate_id_g 
                                                                        ~prfmd*)(l_ptr_g->info))->msg.sndt.pr_id.process_num=IOMAP _I 
                                                                            dest_id_g = ((Mprfmd^*)(Lptr-g\rightarrow info))->msg.sndr.id;
                                                                        (Mprfmd*)(l_ptr_g->info))->msg.sndr.pr_id.module_num=self_id_g; 
                                                                            ((Mprfmd<sup>*</sup>)(l<sub>pr</sub>pr<sub>gr</sub>-sinfo))->result = result;
                                                                            ((Mprfmd*)(l_ptr_g->info))->record_num = rec: 
                                                                             send (dest_id_g,m_ptr_g); 
                                                                            free (m_ptr_g); 
                                                                       } 
                                                                       } 
                                                                       ., 
                                                                                                  maudit.c
                                                                       #ifdef INCLUDE 
                                                                       #include <stdio.h>
                                                                       #include "/u/toolslrel1_13/systyp.h* 
                                                                       #include <isam.h> 
                                                                       #include <ermo.h>
                                                                       #include ·audit.h" 
                                                                       #include "dbgmacro.h" 
                                                                       #include •mauditdir.h" 
                                                                       . #endif 
                                                                       r storage space allocation *I 
                                                                          Data structure for maintaining the linked list which holds
                                                                         information about files to be audited 
                                                                          *I 
                                                                       List "ptr_g, *top_g(2)={NULL,NULL}, *base_g; 
                                                                        r Different global varialbles, buffers and flags 
                                                                         *I 
                                                                       Uchar 
                                                                       Uchar 
                                                                       Uchar 
                                                                       Uchar 
                                                                       Char 
                                                                       Char 
                                                                       Ushort 
                                                                       Char 
                                                                       lnt 
                                                                      Char 
                                                                       Char 
                                                                       FName
                                                                       lnt 
                                                                                    master_fail_flag_g;
                                                                                    abrt_flag_g; 
                                                                                    filelevel_g; 
                                                                                    master_g; 
                                                                                    combuff_g( S_CBUFF ]; 
                                                                                    *cbuff_g =(char*)( ((lnkmsg *)combuff)->info ); 
                                                                                    crcbuff_g( S_CRBUFF ); 
                                                                                    rbuff_g( S_RBUFF ): 
                                                                                  setno_g; 
                                                                                    *fname_g; 
                                                                                    *pathname_g; 
                                                                                      filename_g; 
                                                                                  f_id_g; 
                                                               C -Ten
```
#### **C. Source Code**

```
lnt 
Uint 
lnt 
lnt 
lnt 
           type_g; 
            index_g; 
           rec_size_g; 
           last_rec_size_g;
           cur__ptr_g; 
#ifdef IOPF
lnt sndr_qid_g; 
lnt mate_qid_g; 
#else 
Pid 
Pid 
#end if 
Pid 
            sndr_pid_g; 
            mate_pid_g 
            own_pid_g;. 
lnt self_key_g = AUD_ID; 
lnt ioan_key_g = IOCM_ID; 
STatus status_g; 
main() 
{ 
lnt 
Char 
lnt 
Uint 
Uint 
lnt 
Flg 
lnt 
Long 
lnt 
           opcode; 
             *tmpbuf; 
           tmpsize; 
            level; 
            setno; 
           i,j,temp,k; 
             file_flag; 
           resultO,result1; 
             rec red; 
           read_flag;
Pmts("[main]: -initialising"); 
status_g.grand_e\cot t = 0;
while ( audit_init() != MFAIL );
CR(); 
while ( 1) 
{ 
r For testing on iops compile with -DIOPF option *I 
#ifdef IOPF 
if ( master_g ) 
     {<br>if t (opcode = rcv_msg( cbuff_g )) == MFAIL )
else 
           { 
     } 
      { 
             it should report to its own IOCM */
           audit_init(); 
           continue; 
           } 
     printf("Enter code, level, setno : "); 
     scanf("%d %d %d", &opcode, &level, &setno);
     } 
#else 
if ( (opcode = rcv_msg( cbuff_g )) == MFAIL)
     { 
     r it should report to its own IOCM */ 
     audit_init(); 
     continue; 
     } 
#end if 
if ( master_g) 
     { 
     lnt test; 
     Pmts("Master: "); 
                                                                            r What else can it do??? • 
                                                                           if (( ( Commond * )cbuff )-mg pid != mate_pid_g)
                                                                                 continue;*/ 
                                                                            switch ( opcode ) 
                                                                                 I 
Long tmp; 
                                                                      ndex_g); 
                                                                                 Long second;
                                                                                 case SIZE: 
                                                                                 type_g = ( ( COmmand * )cbuff )->msg.subfield;
                                                                                 index_g = ( (Command * )cbuff )-smsg.dumm;Prntd1("-SIZE type= %d, index= %d, name=", type_g,
                                                                                 fname_g = directory:_g( index_g ).name; 
                                                                                 strcpy (filename_g, pathname_g);
                                                                                 strcat ( filename_g, fname_g );
                                                                                 Prnts(filename_g);
                                                                        = MFAIL)<sup>(</sup> (temp=(Long)size( filename_g, type_g, &second))
                                                                                      { 
                                                                                 else 
                                                                                      ( (Size * )cbuff)->result = MFAIL;
                                                                                      ( ( Size * )cbuff)->error = ( type_g ? ermo : isermo
                                                                                      } 
                                                                                      { 
                                                                                      ( ( Size • )cbuff)->result = MSUCC; 
                                                                                      ( ( Size • )cbuff->size = temp; 
                                                                                       (Size * )cbuff->no_records = second;
                                                                                      } 
                                                                       #ifdef IOPF 
                                                                      |               test=send_msg(mate_qid_g, cbuff_g, sizeof(struct<br>|SIze));
                                                                       #else 
                                                                       #end if 
                                                                                 ( (lnkmsg *)combuff_g )->mien = sizeof ( struct Size); 
                                                                                 test = send(mate\_pid\_g, combuff_g);
                                                                                 break; 
                                                                                 case OPEN: 
                                                                                 type_g = ( ( COmmand ^* )cbuff )->msg.subfield;
                                                                                 index_g = ( ( \text{ Command * } )cbuff )->msg.dummy;
                                                                       ndex q); Pmtd1("-SiZE type= %d, index= %d, name= ", type_g,
                                                                      ·sermo); 
                                                                                 fname_g = directory_g( index_g ].name; 
                                                                                 strcpy (filename_g, pathname_g);
                                                                                 strcat (filename_g, fname_g);
                                                                                 Prnts(filename_g); 
                                                                                 if ( (temp=fil_open( filename_g, type_g )) == MFAIL) 
                                                                                      I 
                                                                                        (OPen * )cbuff)->result = MFAIL;
                                                                                      . ( (OPen • )cbuff)->error = ( type_g ? ermo : 
                                                                                      } 
                                                                                 else 
                                                                                      { 
                                                                                     . ( (OPen* )cbuff)->result = MSUCC; 
                                                                                      ( ( OPen • )cbuff->id = temp; 
                                                                                       ( (OPen • )cbuff->rec_size = rec_size_g; } . 
                                                                       #ifdef IOPF 
                                                                      test=send_msg(mate_qid_g, cbuff_g, sizeof(struct Pen)); 
                                                                      #else 
                                                                       #end if 
                                                                                 ( (lnkmsg *)combuff_g )->mlen = sizeof ( struct OPen );
                                                                                 test = send(\text{mate\_pid\_g}, combuff_g );
                                                                                 . break; 
                                                            C- Eleven 
                                                                                 case CLOSE: 
                                                                                 type_g = ( ( COmmand • )cbuff )->msg.subfield; 
                                                                                 \overline{fid\_g} = (\overline{C}Ommand • )cbuff )->msg.dummy;
                                                                                 Pmtd1("-SIZE type= %d, fid= %d", type_g, fid_g);
                                                                                 if ( (temp=fil_close( \text{fid\_g}, type_g)) == MFAIL )
                                                                                      ( ( CLose * )cbuff)->result = MFAIL;
```
#### **Source Code**

isermo ); else #ifdef IOPF  $($  ( CLose  $*$  )cbuff)->error = ( type\_g ? ermo: } I ( (CLose • )cbuff)->result = MSUCC; ( ( Close • )cbuff->id = temp; } test=send\_msg(mate\_qid\_g, cbuff\_g, sizeof(struct Close)); . #else ) ; else I ( ( SEek • )cbuff)->result = MFAIL; ( (SEek • )ebuff)->error = ( type\_g? ermo: isermo } { . ( ( SEek • )cbuff)->result = MSUCC; ( ( SEek \* )cbuff->seeked = temp;  $(SEek * )$ cbuff->current = cur\_ptr\_g; } #ifdef IOPF ( (lnkmsg \*)combuff\_g )->mlen = sizeof ( struct CLose );  $\begin{bmatrix} 1 & 0 & 0 \\ 0 & 1 & 0 \\ 0 & 0 & 0 \end{bmatrix}$  test=send\_msg(mate\_qid\_g, cbuff\_g, sizeof(struct test = send( mate\_pid\_g, cbuff\_g),  $test = send($  mate\_pid\_g, combuff\_g ); #endif iserrno); break; case READ:  $type_g =$  (  $\text{Command}^*$  )cbuff )->msg.subfield; fid\_g =  $($  (COmmand  $*$  )cbuff )->msg.dummy;  $Pmtd1(' - SIZE type = %d, fid = %d", type_g, fid_g);$ tmpbuf =((REad \*)ebuff)->record; if((temp=fil\_read(fid\_g,type\_g,trnpbuf))~=MFAIL) { else  $( REad * )$ cbuff)->result = MFAIL;  $($  ( REad  $*$  )cbuff)->error = ( type\_g ? errno : } I ( (REad • )cbuff)->result = MSUCG; ( ( REad • )cbuff->ree\_len = temp;  $($  ( REad  $*$  )cbuff->crc = cre(tmpbuf, temp); }  $t$ mpsize = sizeof( struct REad ) + temp - 1; #ifdef IOPF #else #endif ) ; test=send\_msg(mate\_qid\_g, cbuff\_g, tmpsize); ( (lnkmsg \*)combuff\_g )->mien = tmpsize; test = send( $mate\_pid\_g$ , combuff\_g ); break; case CCRC: type\_g = ( ( COmmand \* )cbuff )->msg.subfield;  $\int \frac{1}{g}$  = ( (COmmand  $\int$ )cbuff )->msg.dummy; Pmtd1("-51ZE *type=* %d, fid= %d ", type\_g,fid\_g); tmpbuf = ((CCre \*)cbuff)->master\_cre; if((temp=fil\_crc(filename\_g,type\_g,trnpbuf))==MFAIL) else I ( ( CCre • )cbuff)->result = MFAIL;  $($  ( CCrc  $*$  )cbuff)->error = ( type\_g  $?$  ermo : isermo } I ( ( CCre • )cbuff)->result = MSUCC; ( ( CCre •·)cbuff->ree\_len ~ rec\_size\_g; ( (cere. )cbuff->last\_rec\_len = last\_rec\_size\_g;  $($  ( CCrc  $*$  )cbuff->no\_of\_records = temp; }  $t$ mpsize = sizeof( struct CCrc ) + ((temp - 1) < 1); #ifdef IOPF #else #end if test=send\_msg(mate\_qid\_g, cbuff\_g, tmpsize); ( (lnkmsg \*)combuff\_g )->mien = tmpsize; test = send( mate\_pid\_g, combuff\_g ); break; case SEEK:  $type_g =$  (  $($  COmmand  $*$  )cbuff  $)$ ->msg.subfield; fid\_ $g = ($  ( COmmand  $*$  )cbuff )->msg.dummy; off= ((COmmand \*)cbuff )->offset; from = ((COmmand \*)cbuff )->whence; Pmtd1("-SIZE type= %d, indefid= %d", type\_g, fid\_g); if( (temp=fil\_seek(fid\_g, type\_g, off, from)) == MFAIL) #else ( (lnkmsg \*)combuff\_g )->mien = sizeof ( struct OPen ); test = send( mate  $pid$  g, combuff  $q$  ); #end if else break; } /\* case struct \*/  $CR()$ ; Prntd("send result = %d", test);  $CR()$ ; continue; *r* while ( 1 ) \*/ } I #ifdef IOPF #else opcode = cbuff->msg.opcode; level = cbuff->msg.subfield;  $setno_{g} = \text{cbuff}\text{-}\text{msg.dimmy};$ ,#endif status\_g.opcode = opeode; status\_g.err\_count =  $0$ ; status\_g.status\_flag = BUSY; status\_g.setno = setno; status $\overline{g}$ .error = 0; status\_g.level = level; audit\_ slave (opcode, level, setno\_g, &status\_g ); err \_hand(resultO ,result1 ); Pmts("report follows"); *r* report();., err\_hand(-1,~master\_mai);  $CR()$ ; CR(); } } r while ( 1 ) *•t*   $\prime$   $\prime$  main  $\prime$ r slave procedure.\*/ void audit\_slave ( opcode, level, setno, report ) lnt opcode; lnt level; lnt setno; STatus \*report;  $Int$  ret = JB OVR; lnt no\_of\_file; lnt lnt j; lnt result; Prnts("(audit\_slave]: "); switch ( opcode) { case START : .

{

```
top_g[O)=NULL; 
                                                                                       { . 
err_hand(1, (type ? ermo: iserrno)); 
    top_g[1)=NULL; 
    if ( ( report->files_left =extract( setno ) )==MFAIL) 
                                                                                       continue; 
          ( 
                                                                                       } 
                                                                                  if ( !report->status_flag ) 
          report->status_flag = ABRTD; 
          report->error = NOSUCH_SET; 
                                                                                       { 
          return; 
                                                                                       report->files_left--; 
                                                                                       pop(O); 
     I 
Prntd("-extracted %d files ·,report->files_left); 
                                                                                       } 
                                                                                  else 
    CR(); 
    break; 
                                                                                        { 
                                                                                       report->error =ABORT; 
    case CONTINUE : 
                                                                                       return ; 
                                                                                       } 
    if ( report->files_left) 
                                                                            break; 
          ( 
                                                                            default: 
          report->status_flag = ABRTD; 
         report->error = NO_FILES_LEFT; 
                                                                            report->error = BAD_COMMAND; 
                                                                            report->status_flag = ABRTD;
          return; 
                                                                            return; 
          } 
    break; 
                                                                             } 
    default: 
                                                                            CR();<br>CR();
                                                                            CR(); } r while., 
    report->status_flag = ABRTD; 
    report->error = BAD_COMMAND; 
                                                                        return; 
                                                                       I 
    return; 
                                                                        r This routine compares and if required, updates the file 
                                                                       described by id */ 
I 
while ( top_g[O)!= NULL) 
                                                                       lnt comp_updt( id) 
                                                                             id:
     index_g = top_g[ 0 )->element; 
    type_g = dir[ index_g ].type;
    fname_g = diffindex_g ). fname;
                                                                       { 
     report->Curr_setno =dirt index_g ).setno; 
                                                                       while ( ((result=perforrn(READ))!=MFAIL) && !abrt_flag_mai) 
    Prntd1 ("-index= %d -type= %1d ",index_g, type_g); 
                                                                             { 
    strcpy (filename_g, pathname_g);
                                                                            if (mg\_mail.flag == 0)
    strcat (filename_g, fname_g);
                                                                                  break:
    Prnts(filename_g); 
                                                                             if ( cctout[0] != *((Ushort *)(\&\text{msg\_main}.\text{name}[0])) )
                                                                                  { 
    switch ( level ) 
                                                                                  Prnts("-mismatch found"); 
                                                                                  if(root_mai[O]->try < MAX_ TRY) 
          { 
                                                                                        { 
          case FL: 
                                                                                        err_hand(2,CRC_FAIL); 
                                                                                        break; 
         if( (result= perform(SIZE)) == MFAIL) 
                                                                                        } 
                ( 
                if ( report->status_flag ) 
{. 
                                                                       j=update(type,&crcbuff[1],&msg_mai.name[2],sizef,msg_mai.flag,ms<br>g_mai.extra, t_id,fname),
                     report->error = ABORT; 
                                                                                  if((i==MFAIL)&&(root_mai(O]->try<MAX_ TRY)) 
                     return; 
                                                                                        { 
                     } 
                                                                                        err_hand(2,CRC_FAIL); 
               err_hand(1, (type? errno: iserrno));
                                                                                        break; 
               continue; 
                                                                                        } 
                } 
                                                                                  ret = CRC_FAIL;<br>}
          if ( result != \text{cbuff}->size )
                                                                            }
               err_hand(1.SIZE_FAIL);
               report->error = SIZE_FAIL; 
               report->err_count++; 
               report->grand_e_count++;
                                                                          This routine performs the task of a given opcode including
               continue; 
                                                                          send & recv message , check for failure at both ends
                } 
                                                                            arg: opcode 
          break; 
                                                                            returns: result of the fun. if every thing is fine else MFAIL 
                                                                        ., 
          case RL: 
                                                                        lnt perform(opcode) 
          if( (f_id_g =perform(OPEN))==MFAIL) 
                { 
                                                                        lnt opcode; 
                if ( report->status_flag ) 
                     { 
                                                                        { 
                     report->error =ABORT; 
                                                                        Long temp,temp1;
                     return; 
                                                                       lnt master_fail_flag =0; 
                     } 
               err_hand(1 ,(type? ermo: iserrno)); 
               continue; 
                                                                        Prntd("[perform]: -opcode %d ",opcode);
                } 
                                                                        switch(opcode)
          if ( (result = comp_updt ( f_id_g )) == MFAIL )
                                                                             { 
               report->error = CRC_FAIL;; 
                                                                             case OPEN: 
          if( ( result = perform(CLOSE))==MFAIL)
```
**r c . Thirteen** 

#### **C. Source Code**

```
temp1=fil_open(isname,type); 
      break; 
                                                                                       lnt update(type,slave,mastr, rec_s, rec_m, last_rec, tid, filename) 
      case READ: 
                                                                                       Int type;<br>Ushort "slave, "
                                                                                       Ushort "slave, "mastr;<br>Long rec_s, rec
      temp1 =fil_read(f_id,type,buff,crcbuff,rec_size_mai,O); 
                                                                                       Long rec_s, rec_m;<br>Int last rec:
      msg_mai.extra= rec_size_mai ; 
                                                                                       Int last_rec;<br>Int fid:
      break; 
                                                                                       lnt fid; 
                                                                                                       *filename;
      case CLOSE: 
                                                                                       I 
Ushort crcbuff_s(max_path_len], crcbuff_m(max_path_len]; 
      temp1=fil_close(f_id,type);
      break; 
                                                                                       lnt max, min; 
                                                                                       lnt i, last_s; 
      case DELETE : 
                                                                                                      flag;<br>bu;
                                                                                       Char b<br>Int fd:
      case LOC_RECORD: 
                                                                                       lnt<br>Int
                                                                                       lnt pos; 
      msg_mai.extra=tmp_mai+1;
                                                                                       Char command[max_path_len+18];<br>FLg write flag;
      temp1=MSUCC;
                                                                                       FLg write_flag;<br>Char tbufffmax
      break; 
                                                                                       Char tbuff\begin{bmatrix} \text{max}_{1} & \text{min}{1} \\ \text{max}_{2} & \text{min}{1} \\ \text{min}{1} & \text{min}{1} \\ \text{min}{1} & \text{min}{1} \\ \text{min}{1} & \text{min}{1} \\ \text{min}{1} & \text{min}{1} \\ \text{min}{1} & \text{min}{1} \\ \text{min}{1} & \text{min}{1} \\ \text{min}{1} & \text{min}{1} \\ \text{min}{1} & \text{min}{1} \\ \text{min}{1} & \text{min}{1} \\ \text{min}{1} & \text{min}{1} \\ \text{min}{1} & \text{minlnt index_s =0 ;<br>Long num;
      case SIZE: 
                                                                                                       num;
      if ( ! type) 
                                                                                       Prnts("[update]: "); 
             { 
                                                                                       stcpy(crcbuff_s, slave, sizeof(crcbuff_s)); 
             len_isname = strlen (isname); 
                                                                                       stcpy(crcbuff_m, mastr, sizeof(crcbuff_m));
             } 
                                                                                       if (type) 
       temp1 = size ( isname, type); 
      break:
                                                                                              { 
                                                                                              if( (pos=lseek(fid, 0, 1 ))== -1) 
       } 
                                                                                                    { 
if (temp1 == MFAIL && opcode !=CLOSE) 
                                                                                                    Prnterr("-iseek fails -");
                                                                                                    return( MFAIL ); 
       { 
      Prnts("-operation fails"); 
                                                                                                    } 
      return ( MFAIL) ; 
                                                                                              strcpy(command, "mv why_no_del.unx ");
                                                                                              flag = (rec_m < rec_s);
       } 
else 
                                                                                              if ( ( pos-lseek(fid,-bytes_read_mai, 1) ) != bytes_read_mai)
       I 
if ( send_msg(opcode,isname,type,len_isname) == MFAIL) 
                                                                                                    { 
                                                                                                    Prnterr("-lseek not proper-"); 
                                                                                                    return (MFAIL ); 
             { 
             Prnts("-cannot send message"); 
                                                                                                    } 
             return( MFAIL ); 
                                                                                              for (tmp\_mai=0; tmp\_maic (rec_m-1) ; tmp\_mai++ )
       } 
r time outs., 
                                                                                                    { 
      alarm ( 30 ); 
                                                                                                    if ( crcbuff_s[ tmp_mai )!=ercbuff_m[ tmp_mai 1) 
      signal( SIGALRM, timout ); 
                                                                                                           { 
      if ( (temp=rcv_msg(&msg_mai)) == MFAIL) 
                                                                                                           if ( (i=perform(LOC_RECORD))==MFAIL) 
             {<br>Prnts("-cannot receive message ");
                                                                                                                 { 
                                                                                                                 Prnts("-cannot update"); 
             return( MFAIL ); 
                                                                                                                 return(MFAIL); 
             } 
                                                                                                                 } 
                                                                                       . if(write(fid, msg_mai.name, rec_size_mai) !=<br>rec_size_mai)
       alarm ( 0 ); 
      if ( msg_mai.opcode != opcode ) 
                                                                                                                 { 
             { 
                                                                                                                 Prnterr("-write fails, cannot update-"); 
               r really no sol. "I 
                                                                                                                 return( MFAIL ); 
             abrt_flag_ mai= 1; 
                                                                                                                 } 
             Prnts("-opcode mismatch, aborting audit ");
                                                                                                           } 
             return ( MFAIL ); 
                                                                                                    else 
              } 
                                                                                                          if (lseek(fid, rec\_size\_mai, 1) == -1)
       switch(msg_mai.opcode) 
                                                                                                                 { 
              { 
                                                                                                                 Prnterr("-lseek fails-"); 
             case ABORT : r^* any need? */
                                                                                                                 return( MFAIL ); 
                                                                                                                 } 
             Prnts("-abort recieved, aborting audit"); 
             abrt_flag_mai=1; 
                                                                                                    } 
                                                                                             if ( crcbuff_s[ tmp_mai ]!=crcbuff_m[ tmp_mai ] )
             return ( MFAIL ) ; 
                                                                                                    { 
                                                                                                    if ( (i=perform(LOC_RECORD))==MFAIL) 
             default : 
                                                                                                           { 
                                                                                                          Prnts("-cannot update last record"); 
             if (msg_mai.flag == MFAIL) 
                                                                                                           return(MFAIL); 
                    { 
                                                                                                           } 
                    master_fail_flag_mai=1;
                                                                                       . lf(write(fid, msg_mai.name, msg_mai.flag) !=<br>msg_mai.flag)
                   Prnts("-operation failed on master"); 
                    return ( MFAIL); 
                                                                                                           \mathbf{f} . The set of the set of the set of the set of the set of the set of the set of the set of the set of the set of the set of the set of the set of the set of the set of the set of the set of the set of the set of t
                    } 
                                                                                        "); Prnterr("-write fails on last record, cannot update 
              } 
       return ( temp1 ); 
                                                                                                          return( MFAIL ); 
      } r else \gamma} 
\mathbf{\}last s=bytes read mai;
                                                                                                    while ( last_s > rec_size_mai)
```
#### , C - Fourteen

#### **C. Source Code**

```
else 
      else 
                 last s -= rec size mai; 
           if ((rec_s == rec_m) && (last_rec < last_s))flag=1; 
           } 
           if (lseek(fid, pos, 0) != pos)
                 { 
                 Prnterr("-ISeek fails-"); 
                 return ( MFAIL ); 
                 } 
      if(flag} 
            { 
            i=lseek(fid, 0, 1 ); 
           if ( (td= creat("why no-del.unx", 0644)) < 0)
                 { 
                 Prnts("-cannot truncate file on slave ");
                 return( MFAIL ); 
            l 
lseek(fid, 0, 0); 
           whi6e (i->0)
                { 
                 read(fid, &bu. 1 ); 
                 max=write(fd, &bu, 1);
            l 
dose ( fd ); 
           close ( fid ); 
           strcat(command, filename); 
           system(command); 
            ) 
      return ( MSUCC ); 
      } 
      {<br>flag={ rec_m != rec_s );
      pos = isrecnum; 
      for (i=0; i \le rec_s; i++)
           { 
           if ( isread ( fid, tbuff, ISPREV ) < 0 )
                 { 
           } 
                 if ( iserrno != EENDFILE )
                      Prntmsg(iserrno); 
                      return ( MFAIL ); 
                      } 
     tmp_mai =0; 
      while ( (index_s < rec_s) && (tmp_mai < rec_m)) 
            { 
           if (isread ( fid, tbuff, ISNEXT ) != MSUCC )
                 { 
                 if ( iserrno I= EENDFILE ) 
                      { 
                      Prntmsg(iserrno); 
                      return( MFAIL ); 
                      } 
                 write_flag = 1; 
           num = isreenum;
           if ( crcbuff_s[ index_s )!=Crcbuff_m[ tmp_mai]) 
                 { 
while ( 1) 
                      { 
                      if ( index_s>=rec_s II tmp_mai>=rec_m ) 
                           break; 
                      if ( (i=perform(LOC_RECORD))==MFAIL) 
                           return ( MFAIL ); 
                      if( iswrite ( fid, msg_mai.name )==MFAIL) 
                            { 
                      else 
                            if ( iserrno != EDUPL) 
                                 { 
                                 Prntmsg(iserrno); 
                                 return ( MFAIL ); 
                                 } 
                            } 
                            { 
                            tmp_mai++: 
                           continue; 
                            } 
while(isrewrec(fid,num.msg_mai.name)==MFAIL) 
                                                                         I 
                                                                          { 
                                                                          }
```
{ if ( iserrno != EDUPL) { Prntmsg(iserrno); return ( MFAIL ); } if(isdelrec (fid,num) == MFAIL) { Prntmsg(iserrno); return (MFAIL); }  $index_s++;$ if ( isread( fid, tbuff,  $ISNEXT$  ) == MFAIL ) { Prntmsg(iserrno); return ( MFAIL ); ) num = isrecnum ; l break; l ) index\_S++; tmp\_mai++; } *r* while loop., if ( tmp\_mai < rec\_m ) if ( perform(LOC\_RECORD) == MFAIL) return ( MFAIL ); if( flag) { if (index\_s<rec\_s) while ( isread( fid, tbuff,  $ISNEXT$  ) ==  $MSUCC$  ) isdelrec (fid, isrecnum ); else while (perform (LOC\_RECORD) != MFAIL) { tmp\_mai++; if (iswrite (fid, msg\_mai.name)==MFAIL) { Prntmsg(iserrno); return (MFAIL); }  $\mathcal{E}$ return ( MSUCC ); void timout(); status\_g.status\_flag = 1; <sup>1</sup>**bpio aud.h**  Bufer sizes  $\dot{ }$ #define COMMUNICATION BUFFER SIZE 512 COMMUNICATION\_BUFFER\_SIZE #define READ\_BUFFER\_SIZE 256<br>#define S\_RBUFF READ\_BUFFER READ\_BUFFER\_SIZE  $\frac{1}{2}$  Data structures for communication are defined in ??

#define MFAIL -1 #define MSUCC 0 #define ISAM 0

}

```
#define OWN_KEY
#define IOCM_KEY
#define BP_AUDIT_ID 10
```
*r* block size .,

#else

((Mintro \*)cbuffer\_g)->msg.sndr = own\_pid\_g;

```
#define BLOCK_SIZE 2
r Max defines *I 
#define MAX_UNIX_FILE_NAME . 14 
                           \overline{\text{MAX\_UNIX}}FILE_NAME
#define MAX_PATH_STRING 256<br>#define M_PSTRING __MAX_PATH_9
                            MAX PATH_STRING
~~ffgtr~,_fiLE_NAME_STRING (M_UNAME + 
#define M_FNAME MAX_FILE_NAME_STRING 
#define MAX RECORD SIZE UNIX 128 
                         MAX_RECORD_SIZE_UNIX
                          . b io aud.c 
Int mintro_s = sizeof ( struct Mintro );
lnt mioprec_s = sizeof ( struct Mioprec ); 
\begin{bmatrix} \text{Int} \\ \text{Intr} \end{bmatrix} mcrcrep s = \text{sizeof} ( struct lnkmsq );<br>\begin{bmatrix} \text{Int} \\ \text{Intr} \end{bmatrix} int
      lnkmsg\overline{s} = sizeof ( struct lnkmsg );
lnt mintro_s = sizeof { struct Mintro ); 
lnt 
Char kk_g[ S_RBUFF ]; 
Char *rbuffer_g = kk_g;
struct { 
      int mien; 
      Char ki_g[ S_CBUFF ); 
           msgbuff_g;
Char *cbuffer_g = msgbuff_g.ki_g;
Int own_key_g = OWN_KEY;<br>Int joom key_g = IOCM_KEY
      \bar{1}iocm_key_g = IOCM_KEY;
Pid own_pid_g; 
Pid sndr_pid_g; 
Ulong rec_size_g;
Char kp_g[ M_PSTRING ); 
Char *path g = kpg
Char ku_g[ M_UNAME ); 
Char •uname_g = ku_g; 
Char<sup>*</sup> kf_g[ M_FNAME ];
Char *fname_g = kf_g;
main() 
{ 
lnt opcode; 
lnt dsize; 
Ushort cre;
Ulong ranum;
lnt index; 
Char *pntr;
bpaud_init(); 
while (1){ 
     if (( opcode = rcv_msg ( msgbuf_m g ) ) == MFAIL )
           { 
           Prnts("rcv_msg fails\n"); 
           exit(2); 
           } 
     switch ( opcode ) 
           { 
           case MINTRO :
           sndr\_pid\_g = ( ( Mintro * )cbuffer_g)->msg.sndr;
#ifdef IOPF 
          send_msg (sndr_pid_g, cbuffer_g, mintro_s ); 
                                                                          #end if 
                                                                                     msgbuff_g.mlen = sizeof( struct lnkmsg );
                                                                                     send ( sndr_pid_g, msgbuff_g ); 
                                                                                     break; 
                                                                                    case MCRCRO : 
                                                                                     index= ((Mererq *)cbuffer_g)->file; 
                                                                                     length={ (Mercrq *)cbuffer_g)->length; 
                                                                                     bp_no = ( (Mercrq *)cbuffer_g)->msg.pr_id.module_num; 
                                                                                     blk_no = ((Mcrerq *)cbuffer_g)->block_no; 
                                                                                     if ( ( uname g = extract_fname(index)) == NULL)
                                                                                          { 
                                                                                          Prnts("NO such Index"); 
                                                                                          exit(3}; 
                                                                                          } 
                                                                                     strcpy ( fname_g, path_g );
                                                                                    strcat ( fname_g, uname_g ); 
                                                                                    r BP number concatination ?? *I 
                                                                                       type of file ?? .
                                                                                     if ( (id_g = fit\_open ( frame_g, type_g)) == MFAIL)
                                                                                          { 
                                                                                          Prntd(" can not open %s •. fname_g ); 
                                                                                          exit ( 4 }; 
                                                                                          } 
                                                                                    Prntd("{\text{fid} = \%d} ", \text{fid}_g );
                                                                                    block_seek ( fid_g, blk_no ); 
                                                                                     sndr_pid_g = ( ( Mcrcrq • )cbuffer_g)->msg.sndr; 
                                                                          #ifdef IOPF
                                                                          #else 
                                                                          #endif 
                                                                                     send_msg ( );
                                                                                     ((Mcrcdata *)cbuffer_g)->msg.sndr = own_pid_g; 
                                                                                    msgbuff_g.mlen = sizeof( struct lnkmsg ); 
                                                                                     send ( sndr_pid_g, msgbuff_g ); 
                                                                                     break; 
                                                                                     case MCRCFAIL:
                                                                                    sndr\_pid\_g = ( ( Mcrcfail \cdot )cbuffer_g)->msg.sndr;
                                                                                    index = ((Mcrcfail ')cbuffer_g)->file;
                                                                         bp no= ( (Mcrcfail · )cbuffer _g}->tnsg.pr_id.module _ num; 
                                                                                    blk_no = ((Mcrcfail *)cbuffer_g)->block_no;
                                                                                    if ( ( uname_g = extract_fname(index))== NULL} 
                                                                                          { 
                                                                                          Prnts("NO such Index"}; 
                                                                                          exit(3); 
                                                                                          } 
                                                                                     strcpy ( fname_g, path_g }; 
                                                                                     strcat ( fname_g, uname_g ); 
                                                                                    r BP number concatination ?? *I 
                                                                                    r type of file???., 
                                                                                     if ((iid_g = fil_open ( fname_g, ISAM )) == MFAIL)
                                                                                          { 
                                                                                          Prntd(" can not open %s ", fname_g );
                                                                                          exit ( 4 ); 
                                                                                          } 
                                                                                    block_seek( fid_g, blk_no, ISAM ); 
                                                                                    pnt = \&( ( (Mioprec * )cbuffer_g )->data);
                                                                                    if (( rcnum=fil_read( fid_g, pntr, ISAM) == MFAIL) 
                                                                                          { 
                                                                                          Prntd(" can not read %d", fid_g);
                                                                                          exit ( 5 ); 
                                                                                          } 
                                                                                    if ( (\text{fid}_g = \text{fil}_c \text{close} \mid \text{fid}_g, \text{ISAM} ) ) == MFAIL )
                                                                                          { 
                                                                                          Prntd( "can not close %d", fid_g);
                                                                                          } 
                                                                                    \textsf{cc} = \textsf{cre} ( pntr, rsize \textsf{g} );
                                                                                    pntr = ( (Mioprec •)cbuffer_g)->index; 
                                                                                     fill_index ( fid_g, ISAM, pntr ); 
                                                                                    r index?????., 
                                                                                    dsize = sizeof ( struct Mioprec) -1 + rsize_g; 
                                                                                     r -1 for field 'data[1]' in Mioprec \gamma
```
**C- Sixteen** 

( (Mioprec \*)cbuffer\_g )->dat\_size = rsize\_g; ( (Mioprec \*)cbuffer\_g )->crc =  $\alpha$ c;

**C. Source Code** 

#ifdef IOPF #else #end if send\_msg ( ); msgbuff\_g.mlen = dsize; ({Mioprec •)cbuffer\_g)->msg.sndr = own\_pid\_g; send ( sndr\_pid\_g, msgbuff\_g ); break; } *rend* case *•t*  } *.r* end while *•t*  } *rend* of main *•t*  if ( index  $<$  0 || index  $>$  44 ) return ( NULL ); return ( name[ index ) ); } Routine which places the file pointer at the given block. arg : file descriptor, blockno, type of file. return : no of records moved or -1.<br>\*/ Int block\_seek ( fid, blk, type ) lnt fid; Ushort blk;<br>Ushort type; Ushort blk;<br>Ushort type; #ifdef INCLUDE #include <stdio.h> #endif **b io fun.c** · *r* Routine which returns a pointer to name of the file with given index. Arg : index : pointer to filename. **Returns** char •filename( index ) int index; I static char ·name[]= I "0810 LINE", "0810-TRNK", "DBID\_CCKT" "0810-SREO", "0810-TGOO", ·osm:=sGOo·. "OBIO CHRG", "0810-LNPF", "OUID-SPRM", "OUID-EXCO", "OAIO-OTOE", "OAID-GPBK", "DAID\_HMGP" "OAIO=ETOS", "DAID\_DATB", "OAIO=LVL 1", "DAID\_RTDS" "OAID=OFTG", "DAID\_RTGP", "OAID-PCTR", "DAID\_SCTR" "DAIO-TCTR", "DAIO-EOPO", "DAID-RESF", "OAID-SYDR", "0810-HOWR", "OAIO-PABX", "DAID\_TKGP" "DAID-BMSS" "0810-HOUT": "0810-NOUT", "D810=HPVT", "0810 OOAM", "DBID\_DOA2", "0810-FOLO", "DBID=DOBF", \*DBID\_DOBS\* "DBID-ALRM": "0810-0DAT", "DBID-HNGP", "DBID-ABRO", ·os1o-sam)·. "0810-ONA2". "0810-0NAS", "DBIO=OPER" }; lnt ret; if (type) ( ·else if ( ( bytes =  $lseek$  ( fid, bytes,  $0$  ) ) == MFAIL ) { Prnterr(" can not Iseek "); return ( MFAIL ); } return (ret): } { if ( (  $rec =$  islseek (  $fid, rec$  ) ) == MFAIL ) ( Prnterr("can not is-lseek "); return ( MFAIL ); } return ( ret ); } **This routine initialises the bp - iop audit process.**<br>arg: none none returns : void<br>\*/ void bpaud\_init() { own\_qid\_g = openqueue( own\_key\_g ); addpid ( own\_qid\_g, BP \_AUOIT\_ID);  $selfid$   $g = gethostid()$ ; *r* get pathname from environment., path\_g = getenv("GLBDATAP"); *r* Flush message queue *•t*  while( ion\_receive(own\_key\_g, msgbuff\_g, S\_CBUFF,<br>iPC\_NOWAI1) !=MFAIL); } **End of Code** 

### **AppendixD**

## **References and Bibliography**

- [1] K. B. Lal, T. Chandrasekaran, Y. K. Pandey "C-OOT OSS Architecture"- Overview of C-OOT & OSS Projects, October 1986.
- [2] K. B. Lal, T. Chandrasekaran, Y. K. Pandey "C-OOT OSS Hardware Architecture" - Overview of C-OOT & OSS Projects, October 1986.
- [3] B. Egert "Recovery Strategy For a Telephone Switching System" Fifth International Conference on Software Engineering for Telecommunication Switching System, Conference Publication # 223, Southern Sweeden.
- [41 Sunil S. Gaitonde, T.V. Ramabadran- "A Tutorial on CRC"- IEEE Micro, August 1988.
- [5] R. L. Engram, P. A. Shannon, S. S. Weber "Transparent Software And Hardware Changes In A Telecommunication System"- Fifth International Conference on Software Engineering for Telecommunication Switching Systems, Conference Publication # 223, Southeren Sweeden.

#### **D-One**

- [6] K. B. Lal et. al. "C-OOT DSS Software Arcitecture" Overview of C-OOT & DSS Projects, October 1986.
- [7] C-OOT DSS TRAINING, LECTURE NOTES ON lOP & UNIX C-OOT Official Publication.
- [8] C-OOT DSS TRAINING, LECTURE NOTES ON Software Architecture Overview -C-OOT Official Publication.

[9] C-OOT 512 MAX General Description- C-OOT Official Publication.

,,

- [10] C-DOT DSS TRAINING, LECTURE NOTES ON CENTRAL FILE SYSTEM -C-OOT Official Publication.
- [11] D. E. Knuth "Fundamental Algorithms: The Art of Programming Vol. 2"- Addison Wesley Publishing Company Inc. 1973.
- [12] M. Ben-Ari "Concurrent Programming Principals" Prentice Hall International 1982.
- [13] Dennis M. Ritchie, Brian W. Kernighan "The 'C' Programming Language" Prentice Hall of India, 1985.
- [14] Motorola Microsystems, Technical Documentation on System V/68 # M68KUNPM/D1 Dec. 1985.

[15] C-ISAM Reference Manual - Relational Database Management Systems Inc.